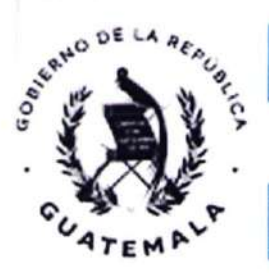

Secretaría de **Obras Sociales** de la Esposa<br>del Presidente de la República

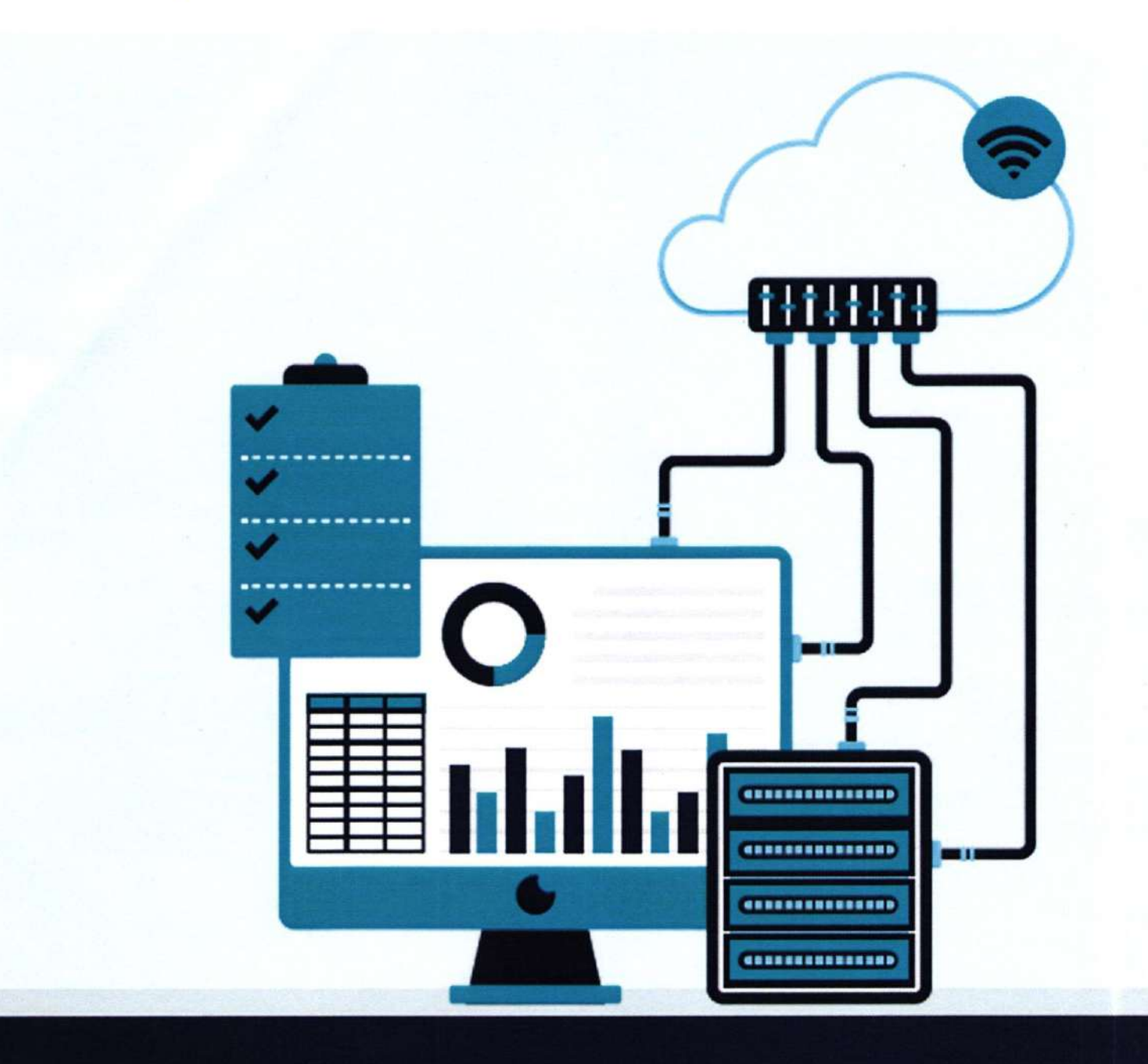

**Manual de Procedimientos** 

Unidad de Informática

www.sosep.gob.gt

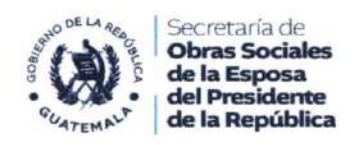

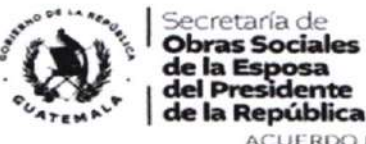

ACUERDO INTERNO NÚMERO SOSEP-12-2024 Guatemala, cuatro de abril de dos mil veinticuatro.

SECRETARÍA DE OBRAS SOCIALES DE LA ESPOSA DEL PRESIDENTE DE LA REPÚBLICA SOSEP-

#### CONSIDERANDO:

Que de conformidad con lo que establece el Articulo 202 de la Constitución Política de la República de Guatemala, el Presidente de la República tendrá los secretarios que sean necesarios y las atribuciones de éstos serán determinadas por la ley, El Artículo 8 del Decreto Número 114-97 del Congreso de la República de Guatemala, Ley del Organismo Ejecutivo, regula que las Secretarias de la Presidencia de la República son dependencias de apoyo a las funciones del Presidente de la República.

#### CONSIDERANDO:

Que de conformidad con el Reglamento Orgánico Interno de la Secretaría de Obras Sociales de la Esposa del Presidente de la República, Acuerdo Gubernativo Número 109-2019 del Vicepresidente en funciones de Presidente, en su Artículo 5 regula que el Secretario de Obras Sociales es la autoridad máxima de la SOSEP, responsable de toda actividad técnica y administrativa de la Institución; en la literal h) se le atribuye la aprobación de los manuales de funciones, procedimientos y otros instrumentos administrativos internos que se consideren necesarios para el buen funcionamiento de la SOSEP; y la literal I) que le delega la función para emitir los Acuerdos Internos que sean necesarios para el buen funcionamiento de esta Secretaría.

#### CONSIDERANDO:

Que de conformidad con el numeral 3.1 literal b) Establecer Procedimientos, de las Normas Aplicables a las Actividades de Control, aprobadas mediante Acuerdo número A-039-2023, de fecha 24 de mayo de 2023, emitido por la Contraloria General de Cuentas, establece: La máxima autoridad, a través de la unidad competente en materia de desarrollo de procedimientos de la entidad, debe elaborar e implementar manuales. de procedimientos, para cada puesto o cargo y procesos relativos a las diferentes actividades de la entidad sujetas a control gubernamental y fiscalización. Los manuales de procedimientos deben revisarse en función de las necesidades de la entidad para su actualización de acuerdo con cambios en los procesos y funciones de los puestos o cargos, seleccionando los diferentes tipos de control ajustándolos a la naturaleza, tamaño y complejidad de los procesos y áreas de la entidad.

#### POR TANTO:

Con base en lo considerado, leyes citadas y en ejercicio de las facultades que le confiere los Artículos 202 de la Constitución Política de la República, 8 del Decreto 114-97 del

> 6ta. avenida 4-65 zona 1, puerta No. 1. Casa Presidencial Tel. 2294-3900

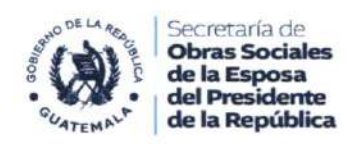

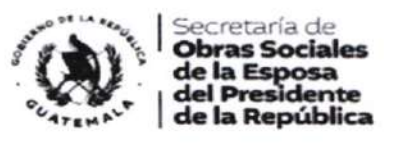

Congreso de la República de Guatemala, Ley del Organismo Ejecutivo, Artículos 4, literales h) y I) del Artículo 5 del Acuerdo Gubernativo Número 109-2019 del Vicepresidente de la República en funciones de Presidente, Reglamento Orgánico Interno de la Secretaría de Obras Sociales de la Esposa del Presidente de la República. y numeral 3.1 del Acuerdo Interno Número A-039-2023 de la Contraloría General de Cuentas.

#### **ACUERDA:**

Artículo 1. APROBACIÓN: Aprobar el Manual de Procedimientos de la Unidad de Informática de la Secretaria de Obras Sociales de la Esposa del Presidente de la República, contenido en treinta y nueve (39) folios, los cuales forman parte del presente Acuerdo.

Artículo 2. IMPLEMENTACIÓN Y SOCIALIZACION: Se instruye al Director de la Dirección de Planificación de esta Secretaria, para que a través del personal a su cargo, lleven a cabo la implementación y socialización del Manual que por medio de este Acuerdo se aprueba.

Artículo 3. DEROGATORIA: Se deroga el Acuerdo Interno Número SOSEP-013-2022. de fecha veintiocho de junio de dos mil veintidós y todas las disposiciones que se opongan al presente Acuerdo.

Artículo 4. VIGENCIA: El presente Acuerdo Interno surte efectos inmediatamente.

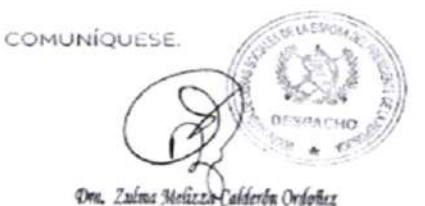

Secretaria de Obras Sociales Secretaria de Obras Sociales de la<br>Esposa del Presidente de la Ropública

6ta, avenida 4-65 zona 1, puerta No. 1, Casa Presidencial

**MARZO 2024** 

 $\overline{3}$ 

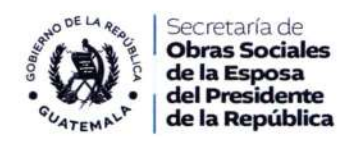

# Ficha De Responsables De Actualización y Aprobación

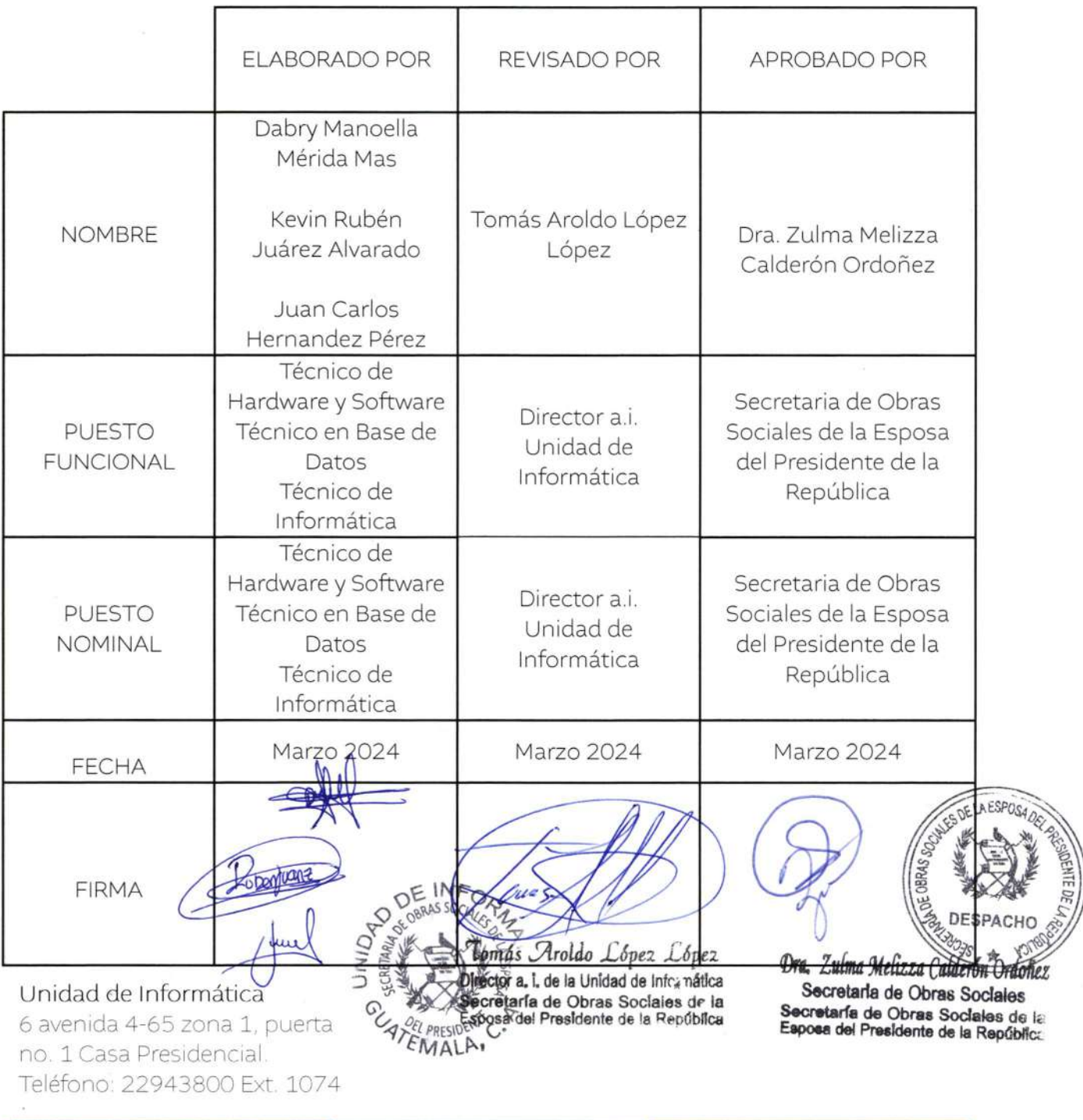

**MARZO 2024** 

 $\overline{4}$ 

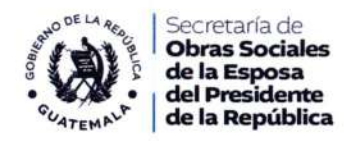

# índice

a,

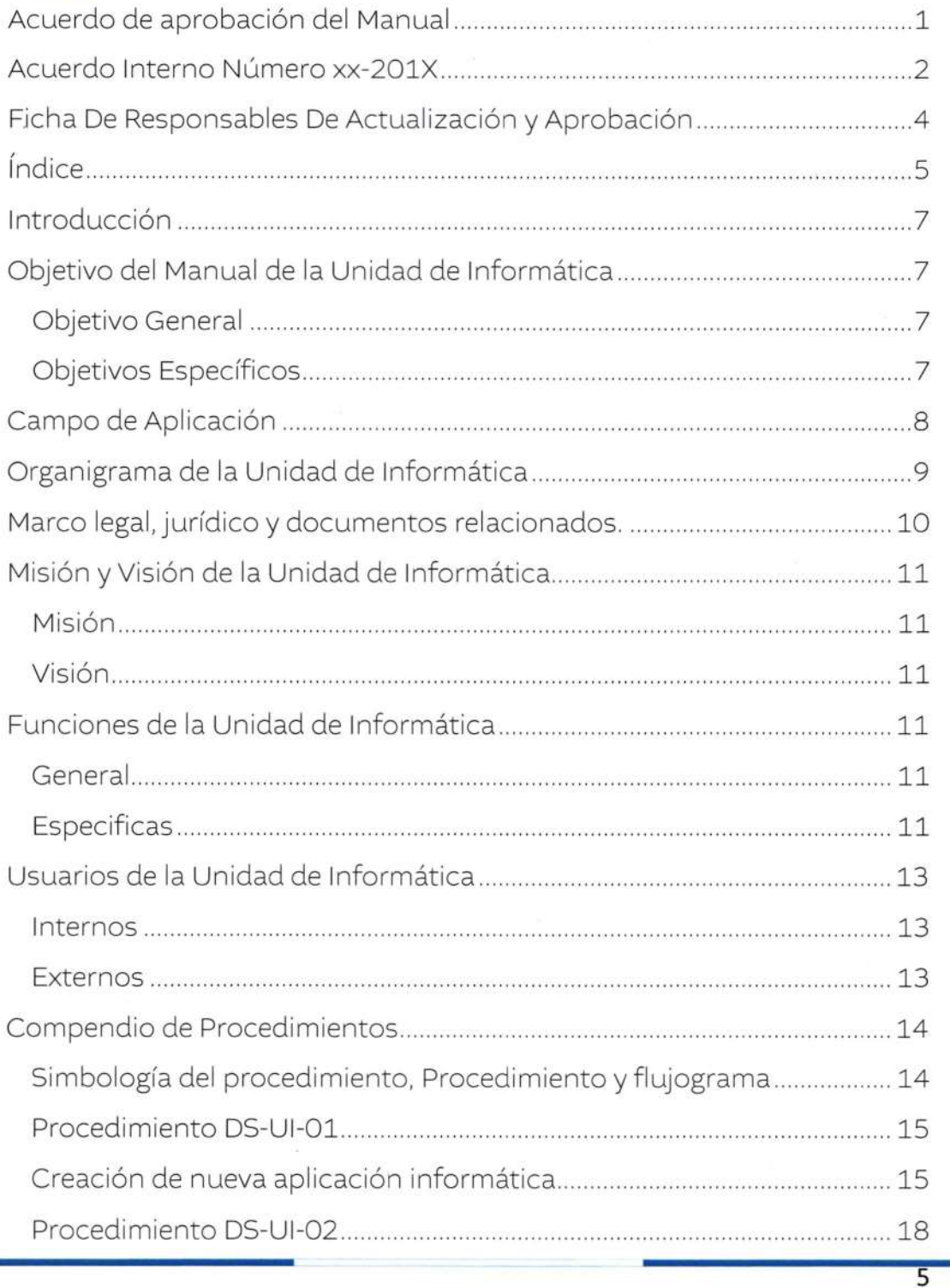

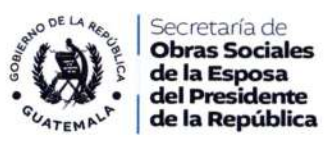

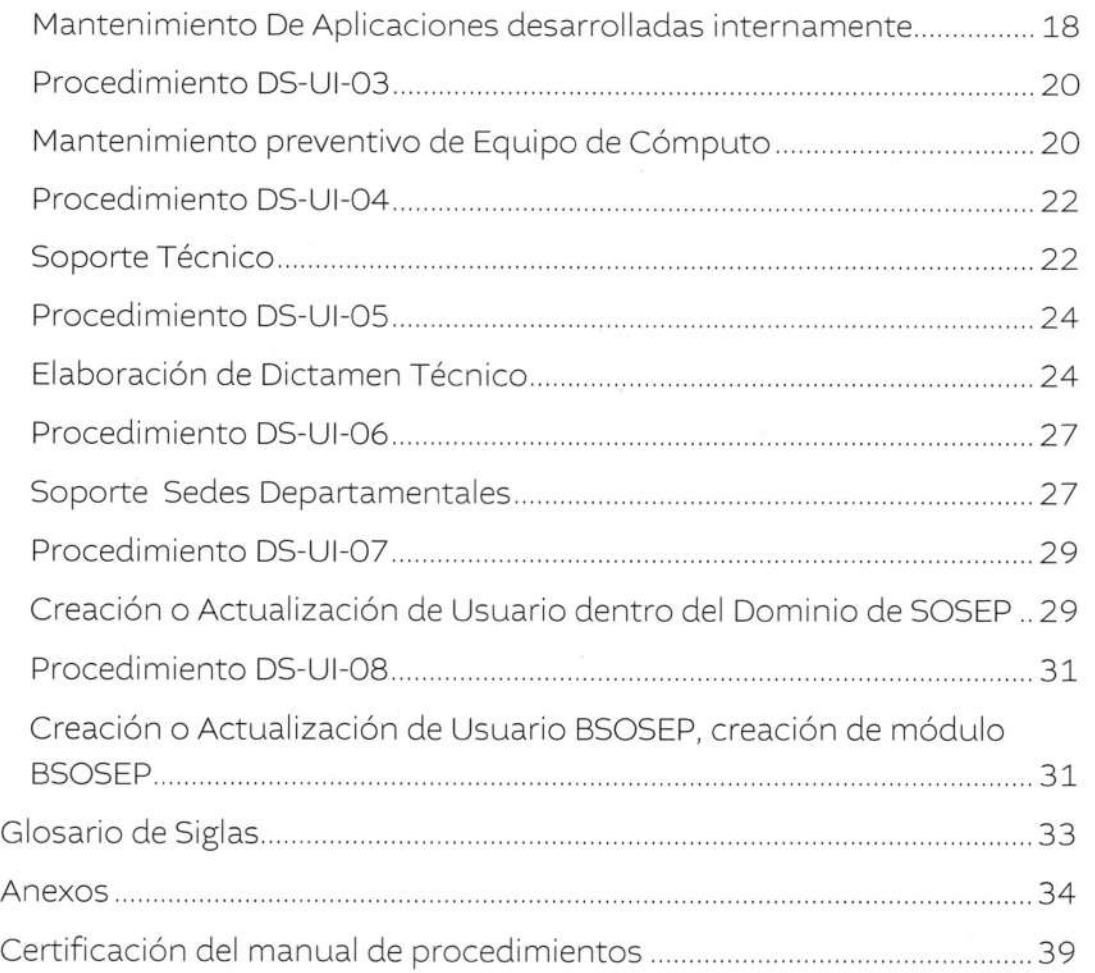

 $\overline{6}$ 

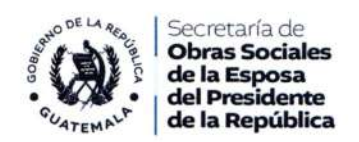

## lntroducción

El presente Manual es un instrumento administrativo que describe los procedimientos internos de la Unidad de lnformática para las funciones de su competencia, tales como: creación de nuevas aplicaciones, mantenimiento de aplicaciones desarrolladas internamente, mantenimiento preventivo de equipo de cómputo, soporte técnico bajo demanda, elaboración de dictámenes técnicos, creación y mantenimiento a usuarios dentro de la red, creación y actualización de usuarios de BSOSEP, mantenimiento a usuarios del sistema SIGES/SICOIN.

## Objetivo del Manual de la Unidad de lnformática

### Objetivo General

Constituir un instrumento normativo con procesos establecidos de trabajo con base en las necesidades de los usuarios de los distintos Órganos Administrativos, Técnicos y de Apoyo Técnico de la SOSEP, brindando soluciones oportunas, con celeridad, calidad y mejoramiento continuo.

## Objetivos Específicos

Estandarizar los procedimientos de atención de la Unidad de lnformática que se refieren a:

- / Brindar soporte oporruno bajo demanda de los usuarios en temas de urgencia.
- ◆ Brindar soporte oportuno a los equipos de cómputo bajo un esquema de calendarización.
- / Atender con celeridad las solicitudes de mejoras a las aplicaciones, con eficiencia y calidad del producto final.
- / Atender con celeridad las solicitudes de nuevas aplicaciones, con eficiencia y calidad del producto final.

7

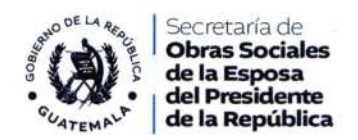

## Campo de Aplicación

Los procedimientos contenidos en el presente manual, deben ser ejecutados por el personal de informática que tenga que ver con el tipo de solicitud de servicio que se haga por parte de los usuarios de la Secretaría de Obras Sociales de la Esposa del Presidente de la República.

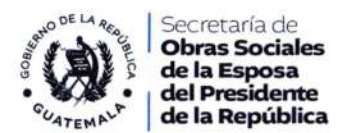

Organigrama de la Unidad de Informática

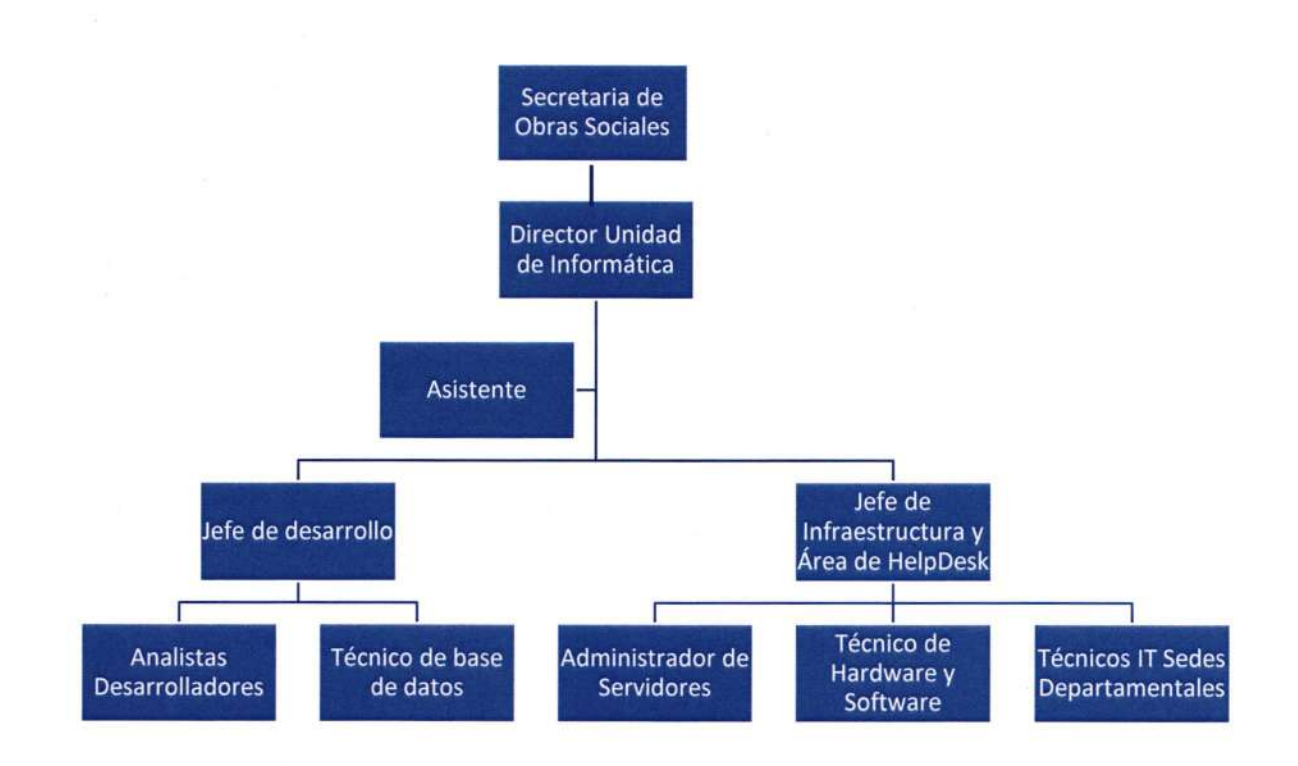

**MARZO 2024** 

 $\overline{9}$ 

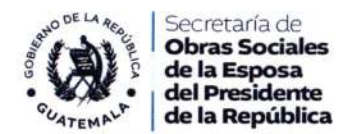

Marco legal. jurídico y documentos relacionados.

- a Acuerdo Gubernativo 893-91, creación de la Secretaría de Obras Sociales de la Esposa del Presidente de la República, Guatemala 22 de noviembre de 1991.
- o Acuerdo Gubernativo !O9-2O19, Reglamento Orgánico lnterno de la Secretaría de Obras Sociales de la Esposa del Presidente de la República, Guatemala 5 de julio de 2019.
- · Acuerdo Interno No. 133-2016, Reglamento de Políticas de Protección de lnformación de la Secretaría de Obras Sociales de la Esposa del Presidente de la República, Guatemala 30 de diciembre de 2016.
- · Acuerdo Interno No. 122-2016, Implementación del Sistema lnformático de control de Beneficiarios y su respectiva base de datos de todos los Programas Sociales -BSOSEP-, Guatemala 31 de mayo de 20L6.
- o Normas Generales de Control lnterno Gubernamental de la Contraloría General de Cuentas.

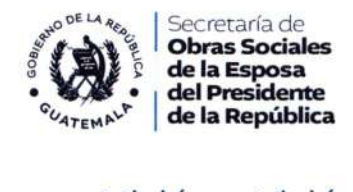

### Misión y Visión de la Unidad de lnformática

### Misión

Brindar todo tipo de soporte y/o apoyo informático relacionado con las tecnologías de la información a todos los usuarios internos de la secretaria de obras Sociales de la Esposa del Presidente de la República, de forma eficiente y eñcaz, con la calidad adecuada en el servicio brindado.

### Visión

Ser una Unidad altamente tecnificada en lnformática y todo lo relacionado con las tecnologías de la lnformación, actualizada en cuanto a hardware y software de apoyo de terceros para satisfacer de manera eficaz y con celeridad las necesidades informáticas de apoyo a los procesos de los usuarios de la Secretaria de Obras Sociales de la Esposa del Presidente de la República para hacer más eficiente su trabajo.

### Funciones de la Unidad de lnformática

#### General

La Unidad de Informática es el órgano responsable de planificar, organizar, dirigir y controlar las actividades, los recursos y sistemas informáticos, así como el desarrollo tecnológico y la propuesta de implementación de nuevas tecnologías, a efecto de garantizar la exactitud de los datos e información generada por la Secretaría de Obras Sociales de la Esposa del Presidente de la República.

### **Especificas**

- a) Planificar, organizar y desarrollar la implementación de tecnologías, recursos, proyectos, sistemas de información y módulos informáticos necesarios para el uso en las diferentes dependencias que conforman la Secretaría de Obras Sociales de la Esposa del Presidente de la República.
- b) Rdministrar, proporcionar soporte técnico y actualizar de manera permanente los sistemas y módulos informáticos de la Secretaría de Obras Sociales de la Esposa del Presidente de la República.

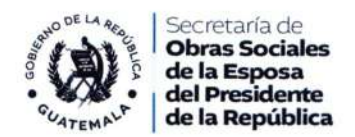

- c) Velar por el cumplimiento de las normas de los estándares informáticos, la seguridad informática y el uso apropiado de los recursos informáticos de la SecretarÍa de Obras Sociales de la Esposa del Presidente de la República.
- d) Promover e implementar proyectos para la actualización tecnológica de la lnstitución.
- e) Brindar soporte técnico a los usuarios que garantice el funcionamiento de los sistemas de información y módulos informáticos, asegurando que sea oportuno y confiable.
- f) Asesorar en asuntos de su competencia a todas las dependencias que conforma la Secretaría de Obras Sociales de la Esposa del Presidente de la República
- g) Capacitar a los usuarios que así lo requieran en nuevas tecnologías, sistemas y módulos informáticos que se implementen en la SOSEP.
- h) Diseñar e implementar los sistemas y módulos informáticos que se requieran para la adecuada gestión de la información generada por la SOSEP
- i) Administrar y actualizar cuando sea necesario, el sistema informático Interno denominado BSOSEP.
- j) Otras que le sean asignadas por el Secretario de Obras Sociales.

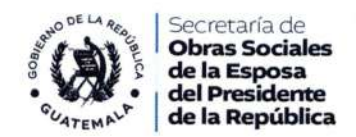

## Usuarios de la Unidad de Informática

### Internos

Personal de Órganos Administrativos, Técnicos y de Apoyo Técnico de la Secretaría de Obras Sociales de la Esposa del Presidente de la República.

### **Externos**

- $\bullet$ **RENAP**
- **MIDES**  $\bullet$
- Contraloría General de Cuentas  $\bullet$

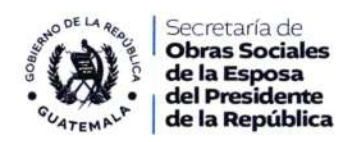

# Compendio de Procedimientos

Simbología del procedimiento, Procedimiento y flujograma

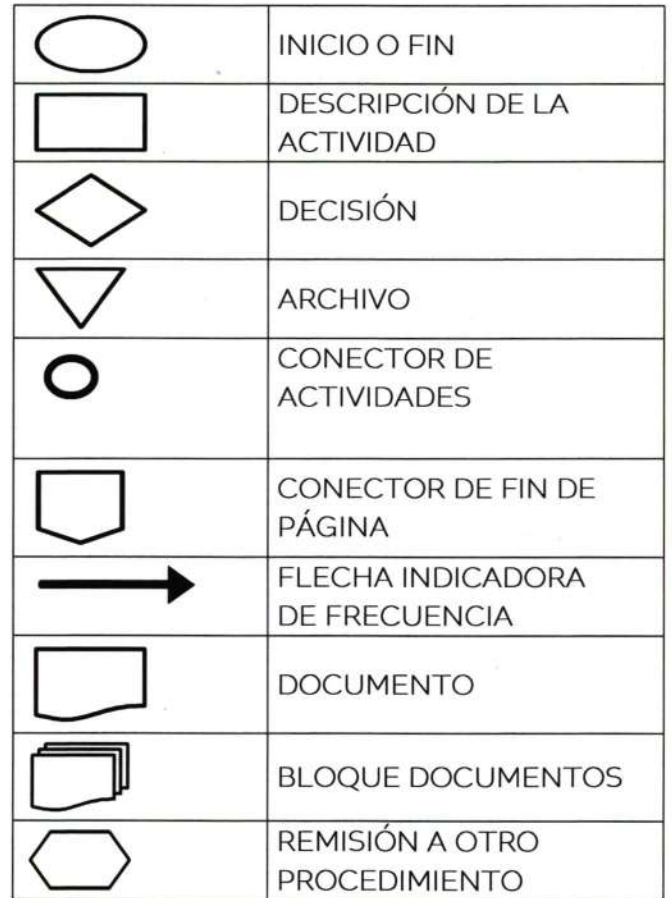

**MARZO 2024** 

 $\overline{14}$ 

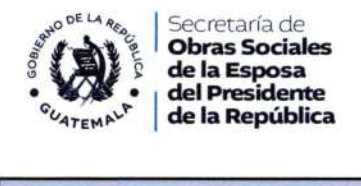

Procedimiento DS-UI-01

Creación de nueva aplicación informática

Despacho Superior-Unidad de Informática-(DS-UI-01)

Objetivo del procedimiento: Desarrollo de nueva aplicación informática

Marco Jurídico:

Constitución Política de la Republica de Guatemala

Ley del Organismo Ejecutivo Decreto Numero 114-97

Reglamento Orgánico lnterno de la SOSEP

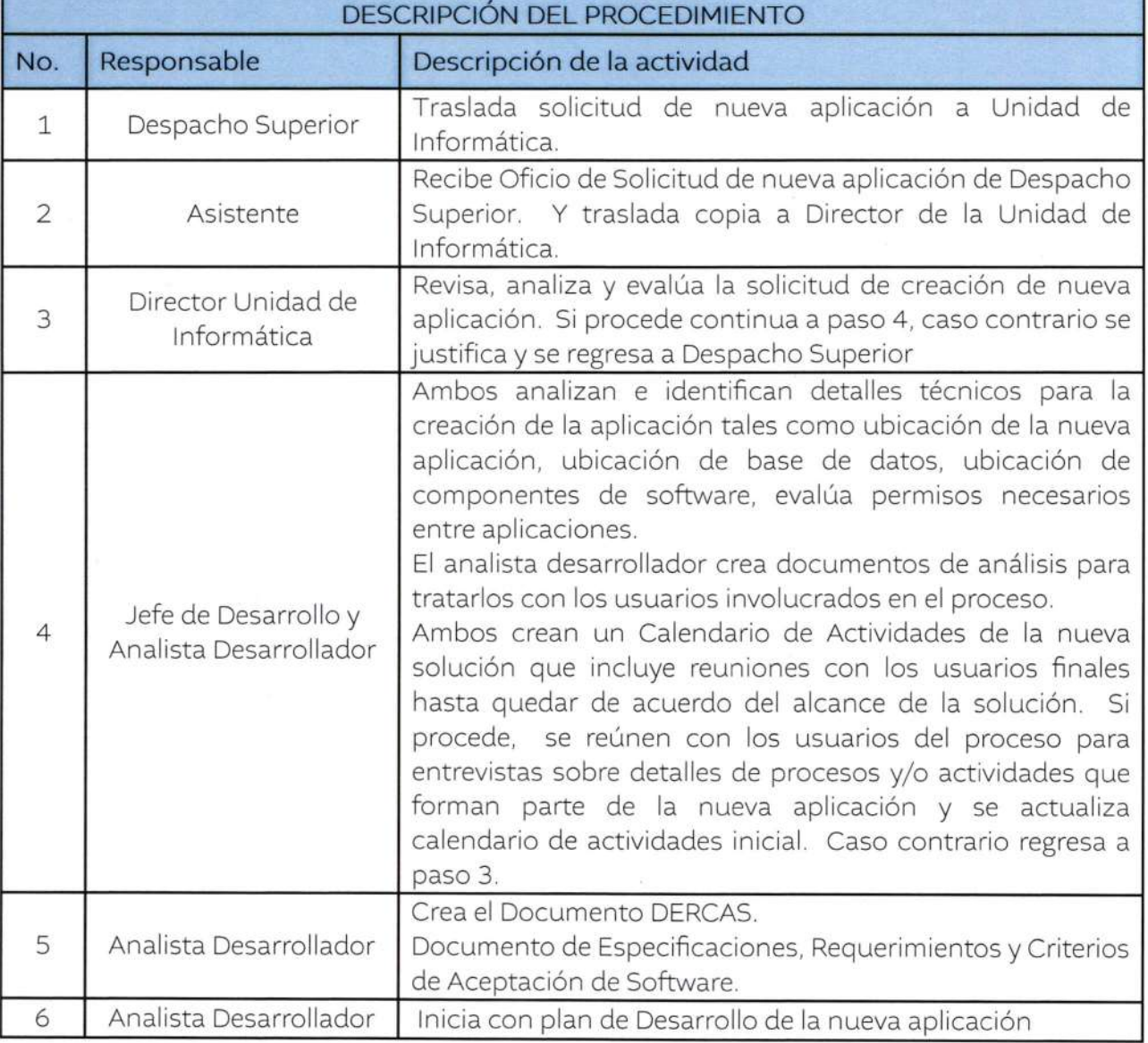

MARZO 2024

15

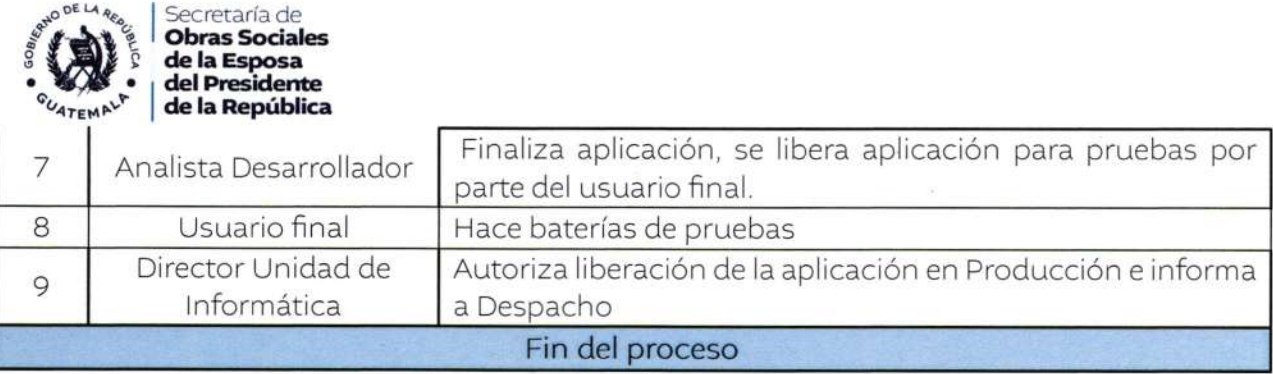

ă.

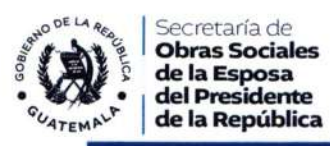

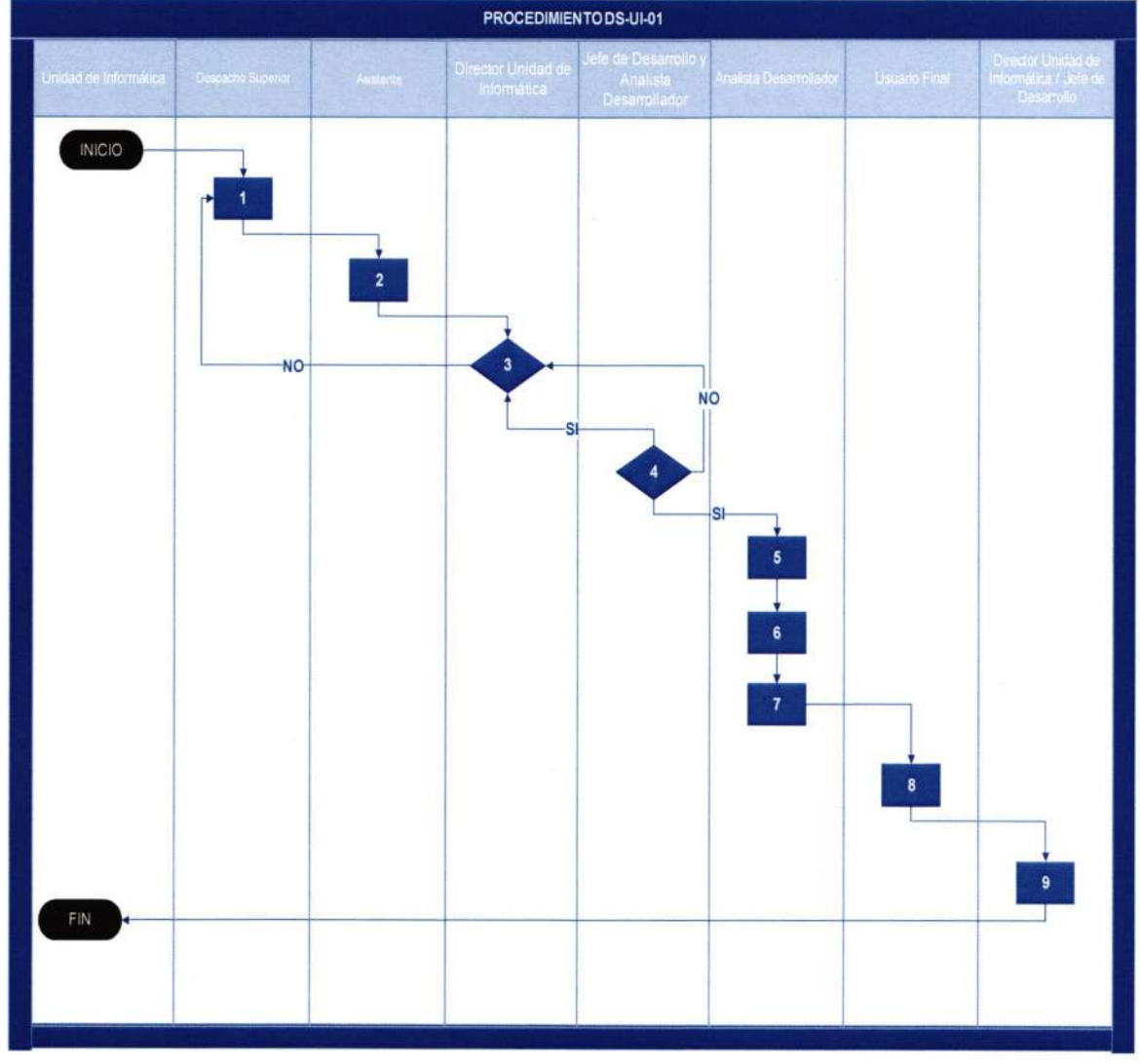

**MARZO 2024** 

 $\overline{17}$ 

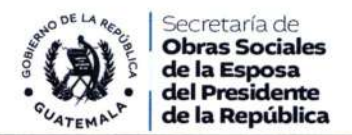

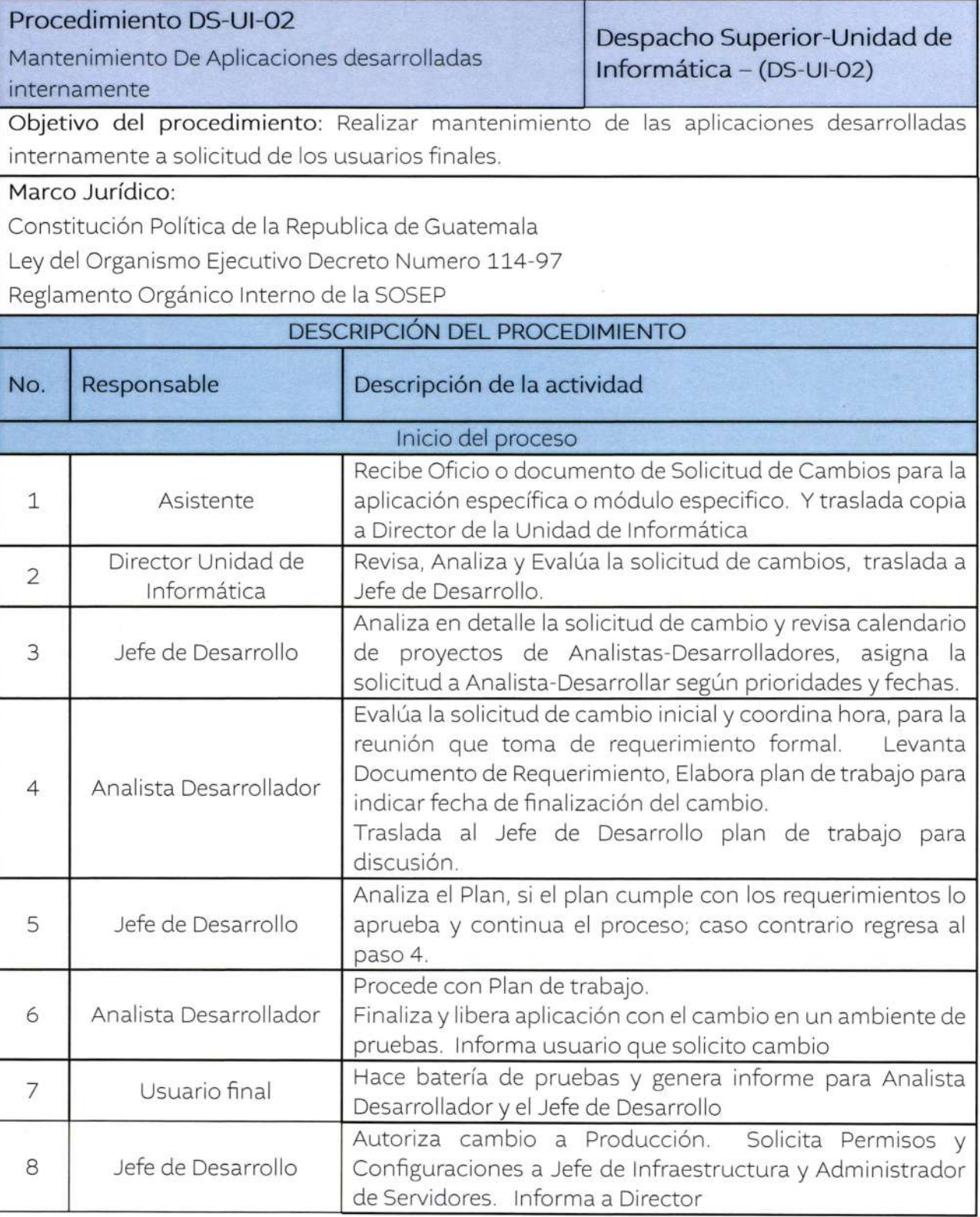

MARZO 2024

18-

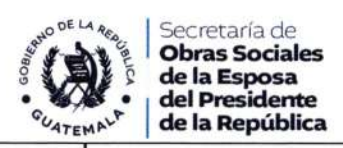

 $\omega$ 

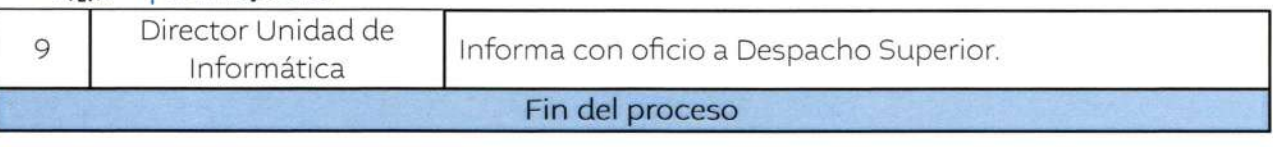

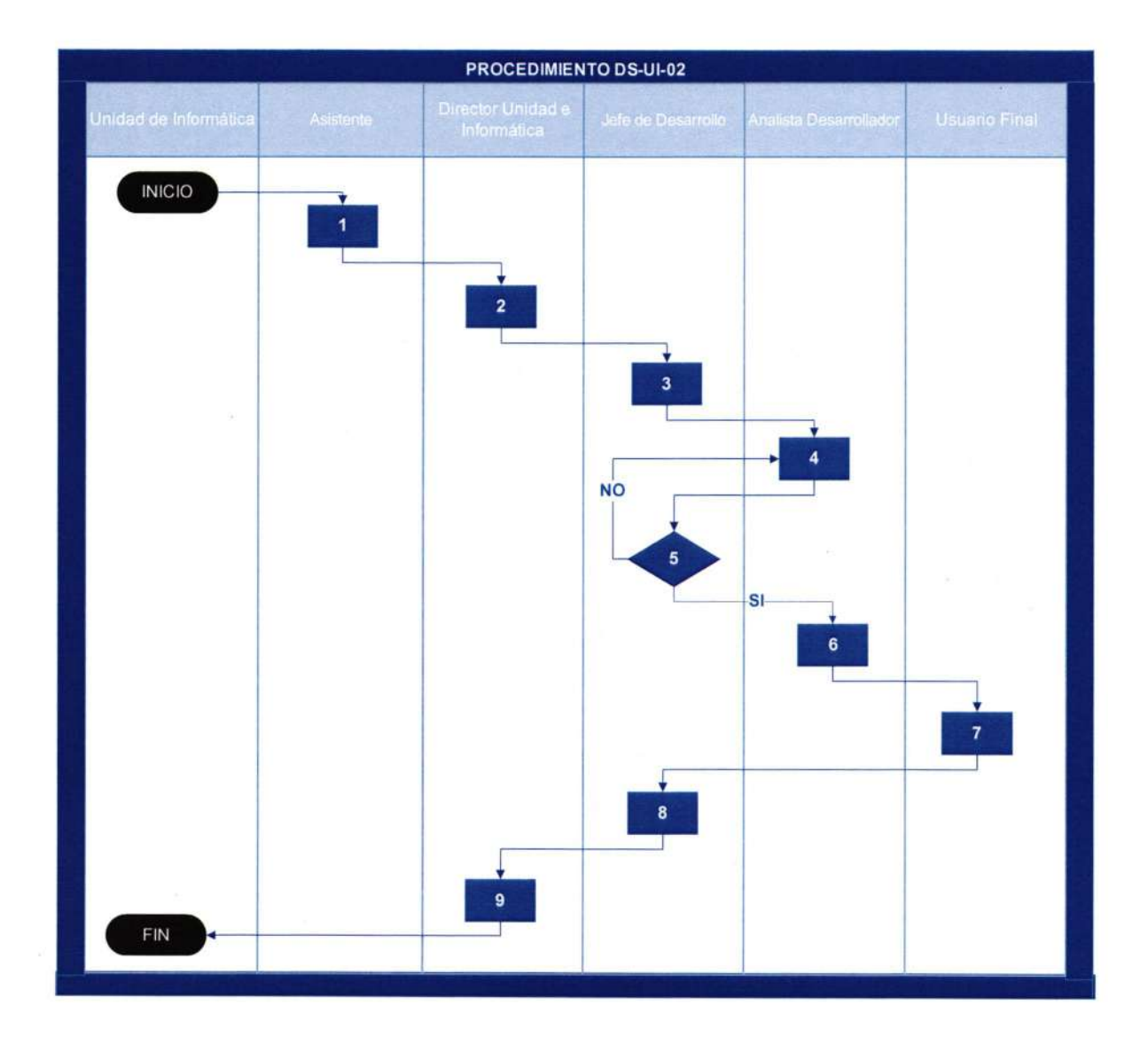

**MARZO 2024** 

19

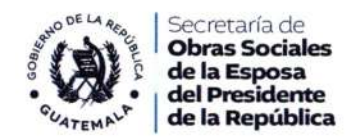

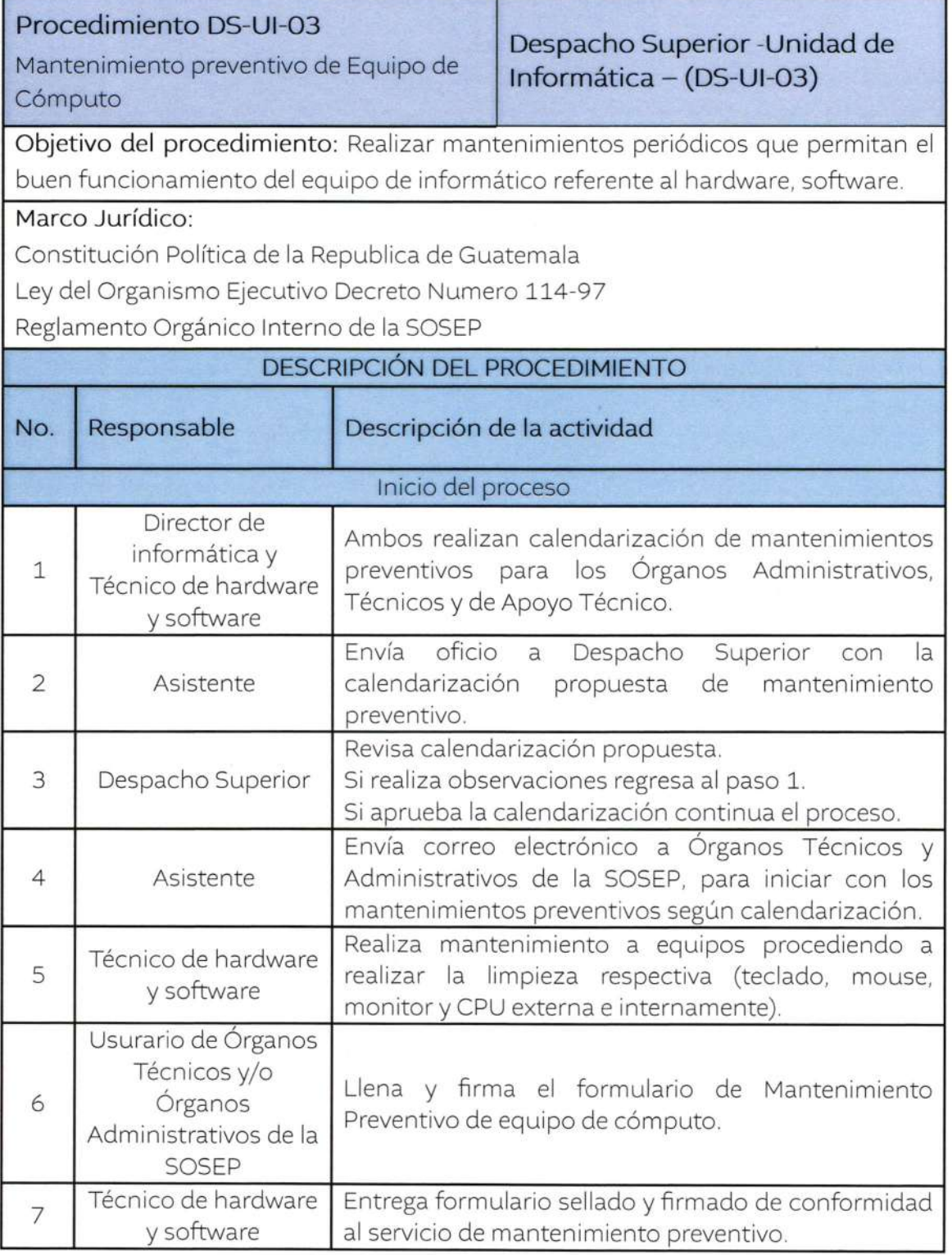

MARZO 2024

20

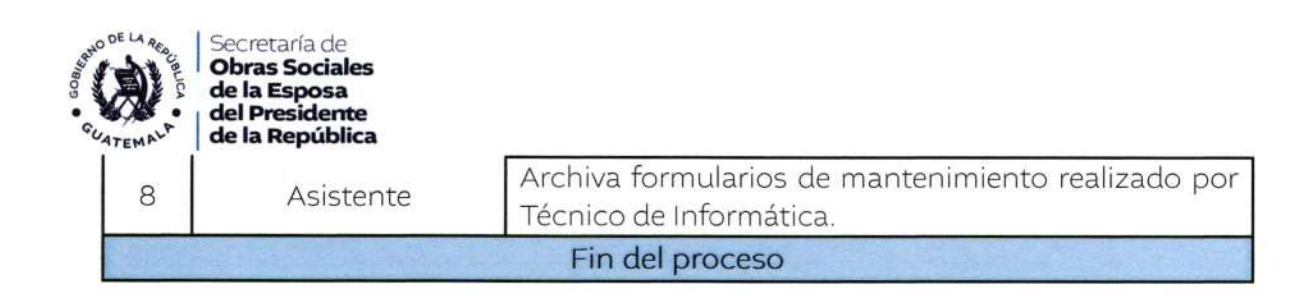

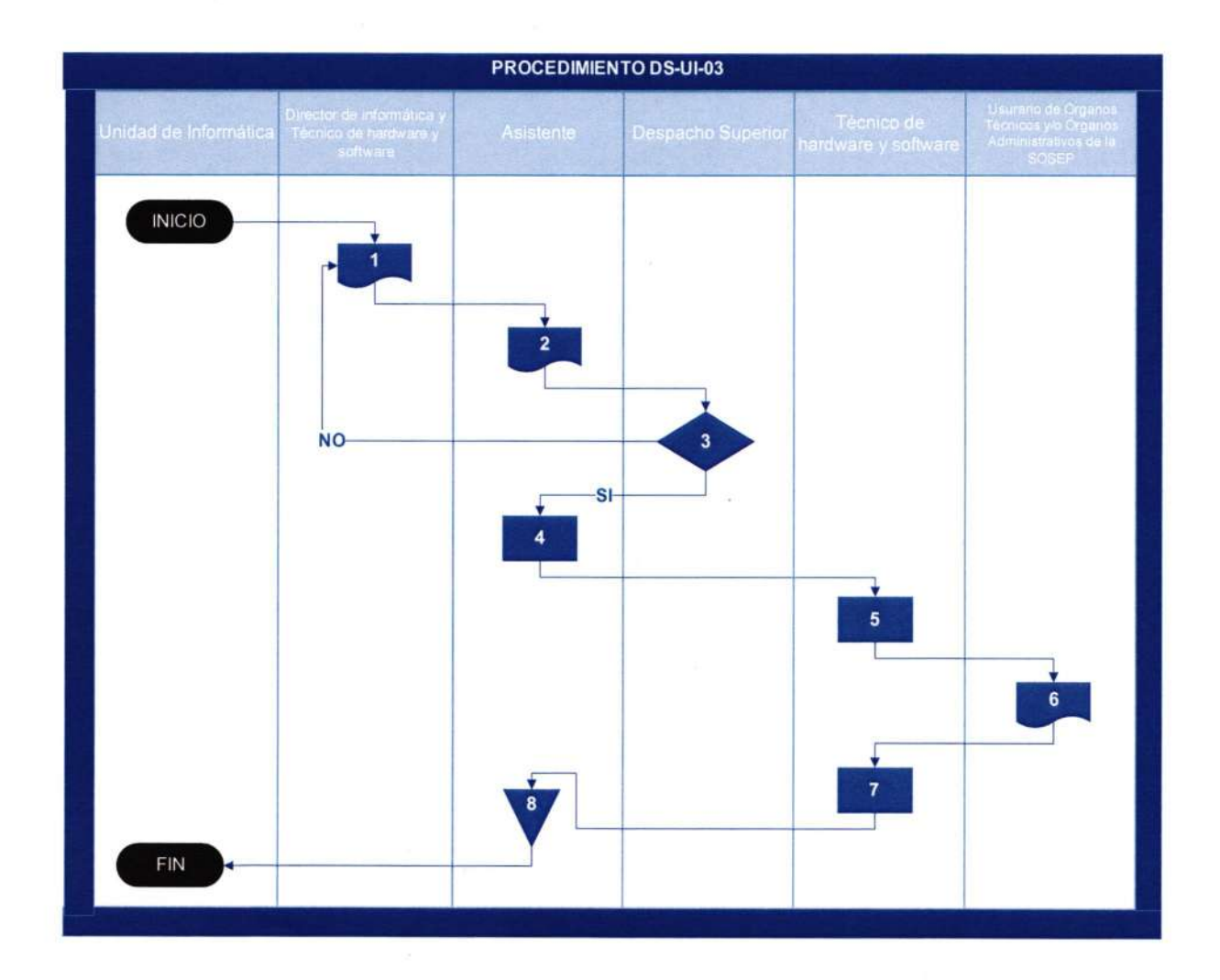

**MARZO 2024** 

 $\overline{21}$ 

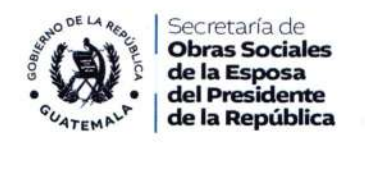

### Procedimiento DS-UI-04

Despacho Superior-Unidad de Informática-(DS-UI-04)

Objetivo del procedimiento: Brindar soporte técnico a los usuarios, atendiendo los tickets generados por el personal de la Secretaría, para solucionar los incidentes informáticos reportados.

Marco Jurídico:

Soporte Técnico

Constitución Politica de la Republica de Guatemala

Ley del Organismo Ejecutivo Decreto Numero 114-97

Reglamento Orgánico lnterno de la SOSEP

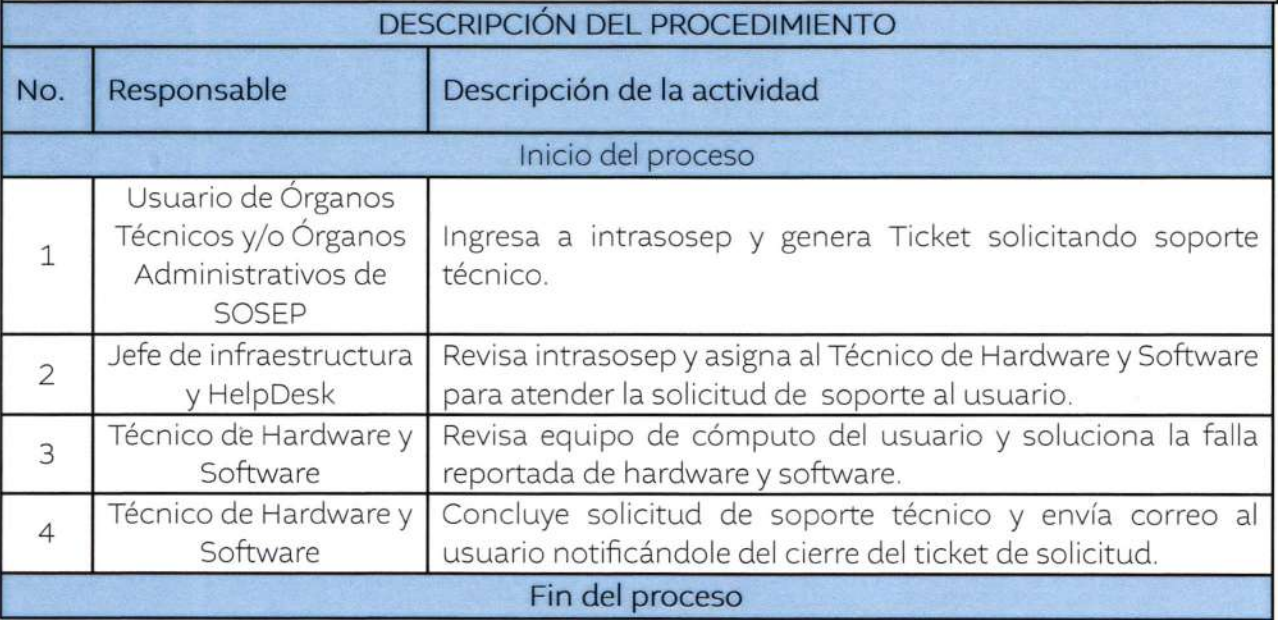

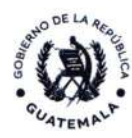

Secretaría de<br>**Obras Sociales<br>de la Esposa<br>del Presidente**<br>**de la República** 

**MARZO 2024** 

 $\overline{23}$ 

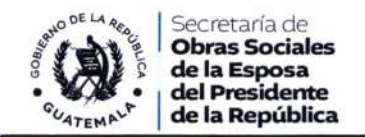

### Procedimiento DS-UI-05

Elaboración de Dictamen Técnico

Despacho Superior-Unidad de Informática-(DS-UI-05)

Objetivo del procedimiento: Diagnosticar el estado y funcionamiento de los equipos informáticos y telefonía de la Secretaría de Obras Sociales de la Esposa del Presidente de la República, para respaldo de los usuarios y/o al Departamento de lnventarios, en la devolución de los equipos.

### Marco Jurídico:

Constitución Política de la Republica de Guatemala

Ley del Organismo Ejecutivo Decreto Numero 114-97

Reglamento Orgánico lnterno de la SOSEP

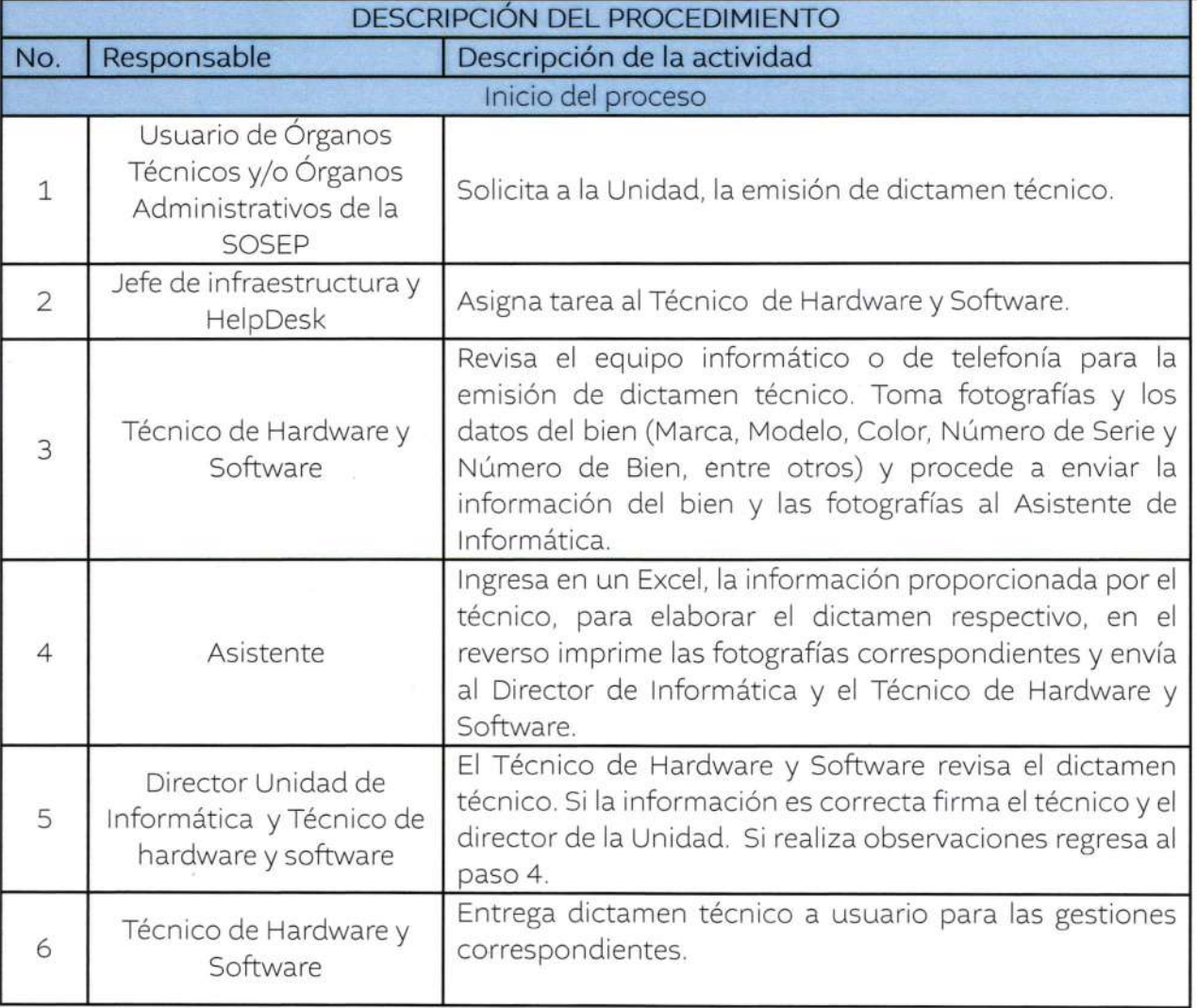

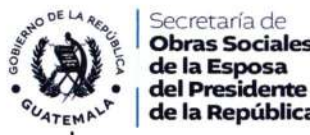

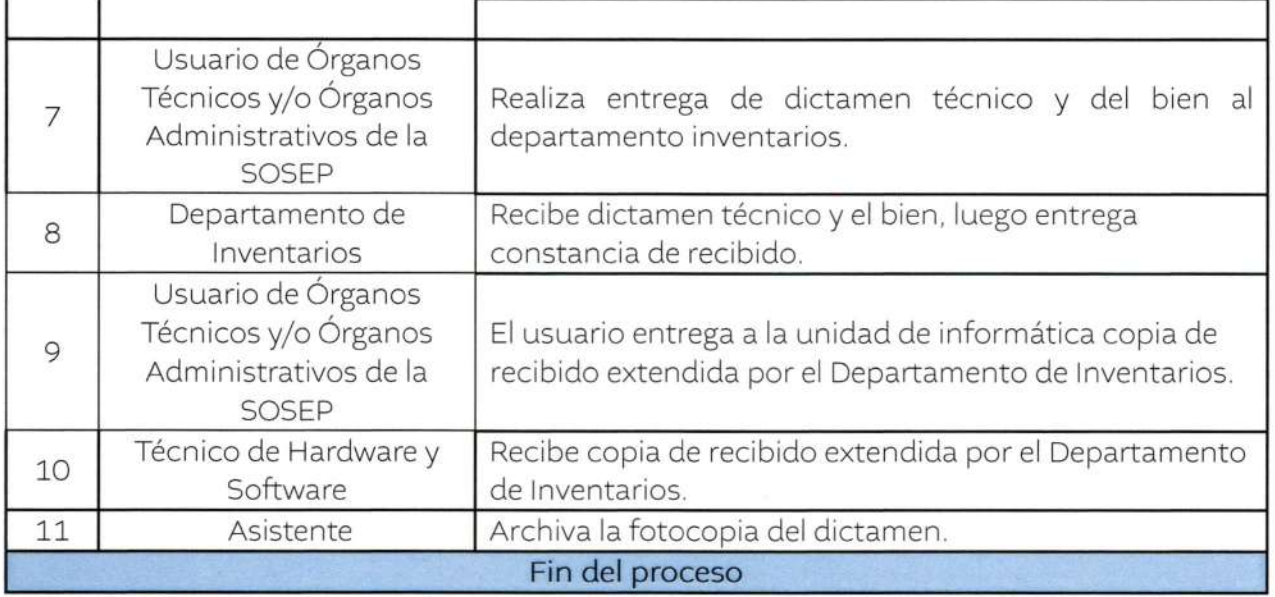

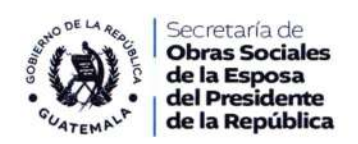

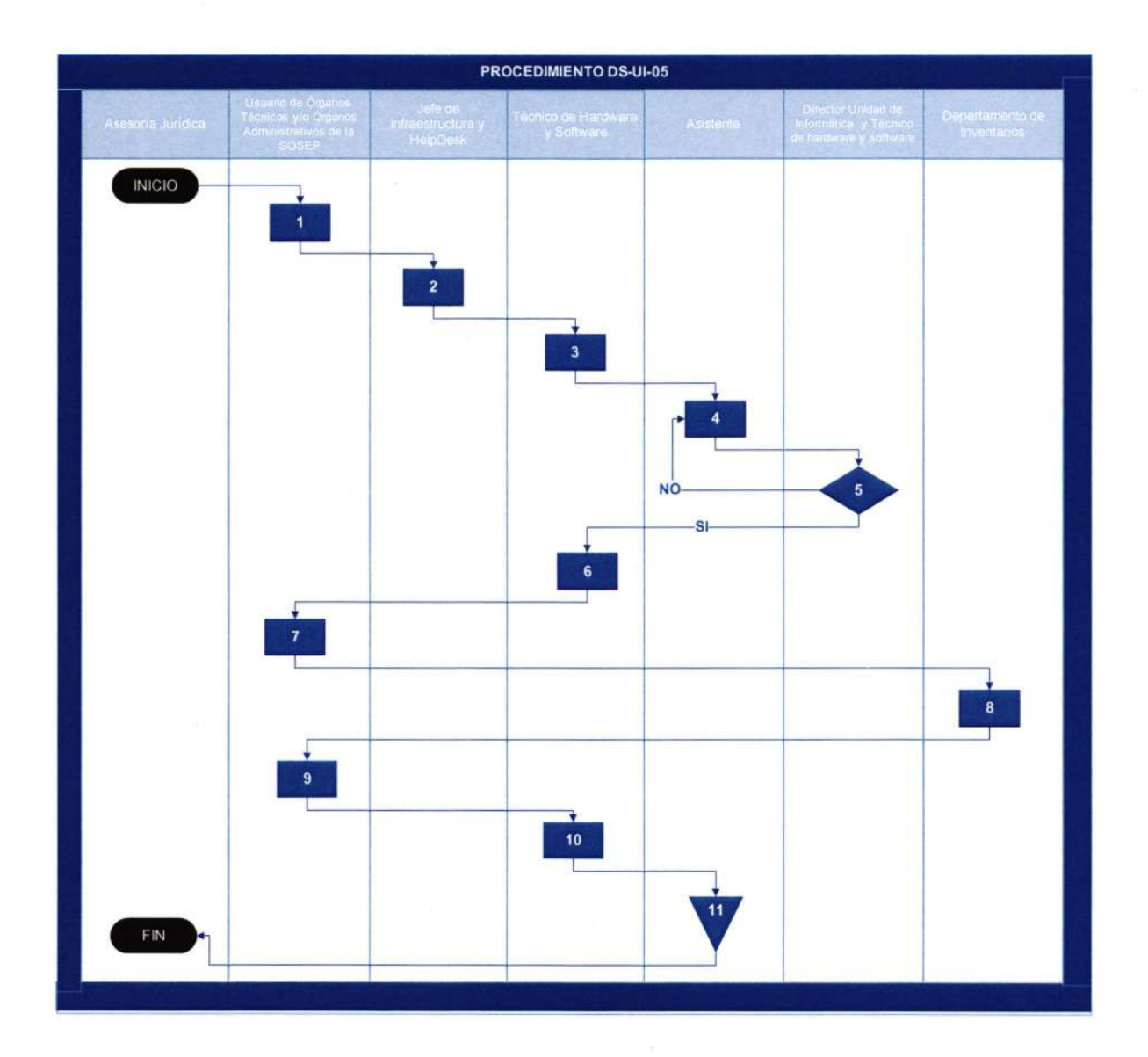

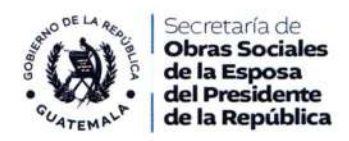

### Procedimiento DS-UI-06

Soporte Sedes Departamentales

Despacho Superior-Unidad de Informática-(DS-UI-06)

Objetivo del procedimiento: Solucionar inconvenientes técnicos que no permitan el buen funcionamiento de hardware y software de los usuarios departamentales

#### Marco Jurídico:

Constitución Política de la Republica de Guatemala

Ley del Organismo Ejecutivo Decreto Numero \14-97

Reglamento Orgánico Interno de la SOSEP

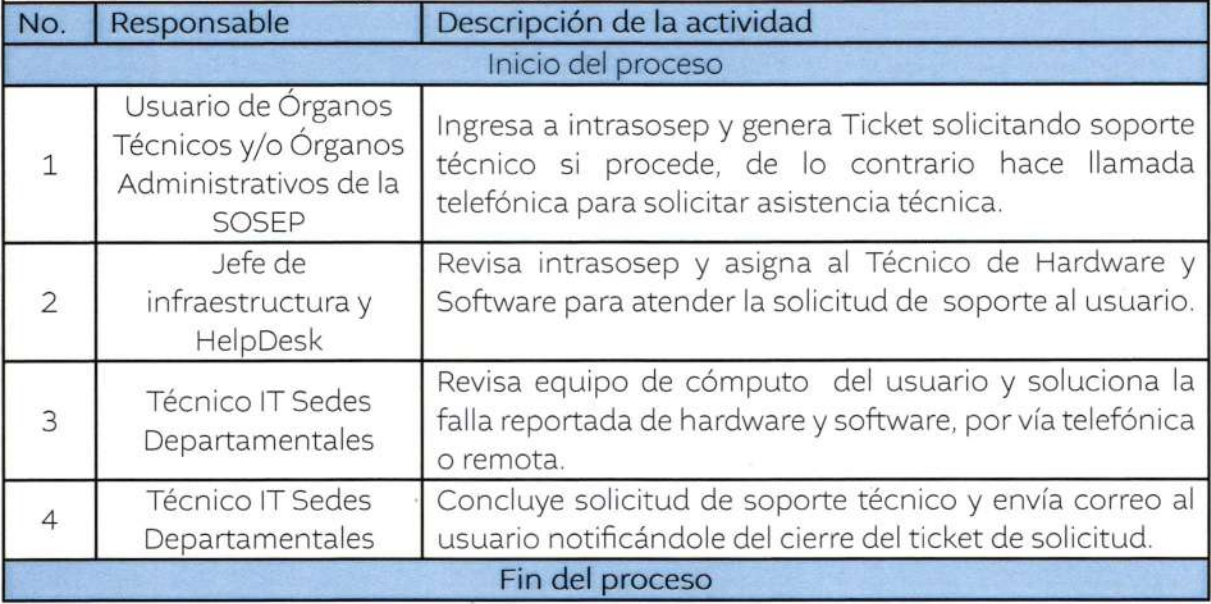

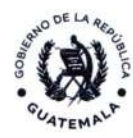

Secretaría de<br>**Obras Sociales<br>de la Esposa<br>del Presidente**<br>**de la República** 

**MARZO 2024** 

 $\overline{28}$ 

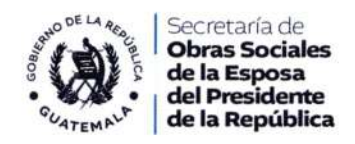

### Procedimiento DS-Ul-O7

Creación o Actualización de Usuario dentro del Dominio de SOSEP

Despacho Superior-Unidad de Informática-(DS-UI-07)

Objetivo del procedimiento: Que los colaboradores de la lnstitución puedan acceder a los recursos informáticos para la realización de sus actividades.

#### Marco Jurídico:

Constitución Política de la Republica de Guatemala

Ley del Organismo Ejecutivo Decreto Numero 114-97

Reglamento Orgánico lnterno de la SOSEP

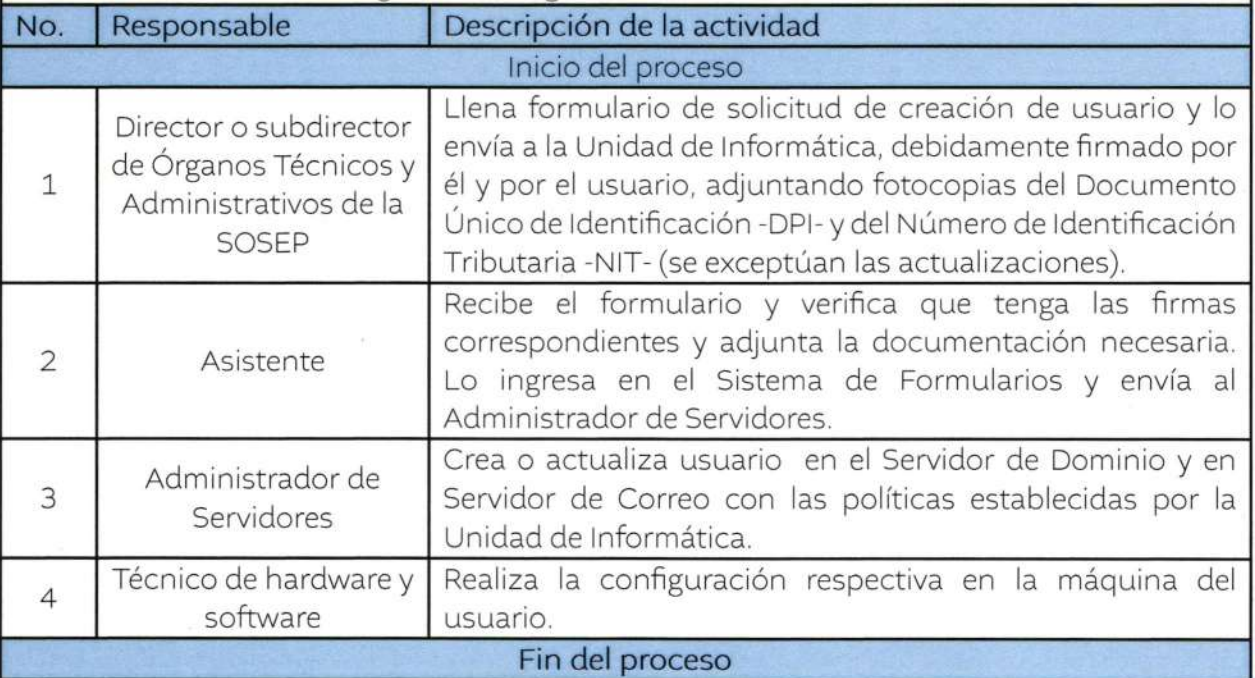

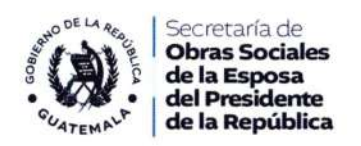

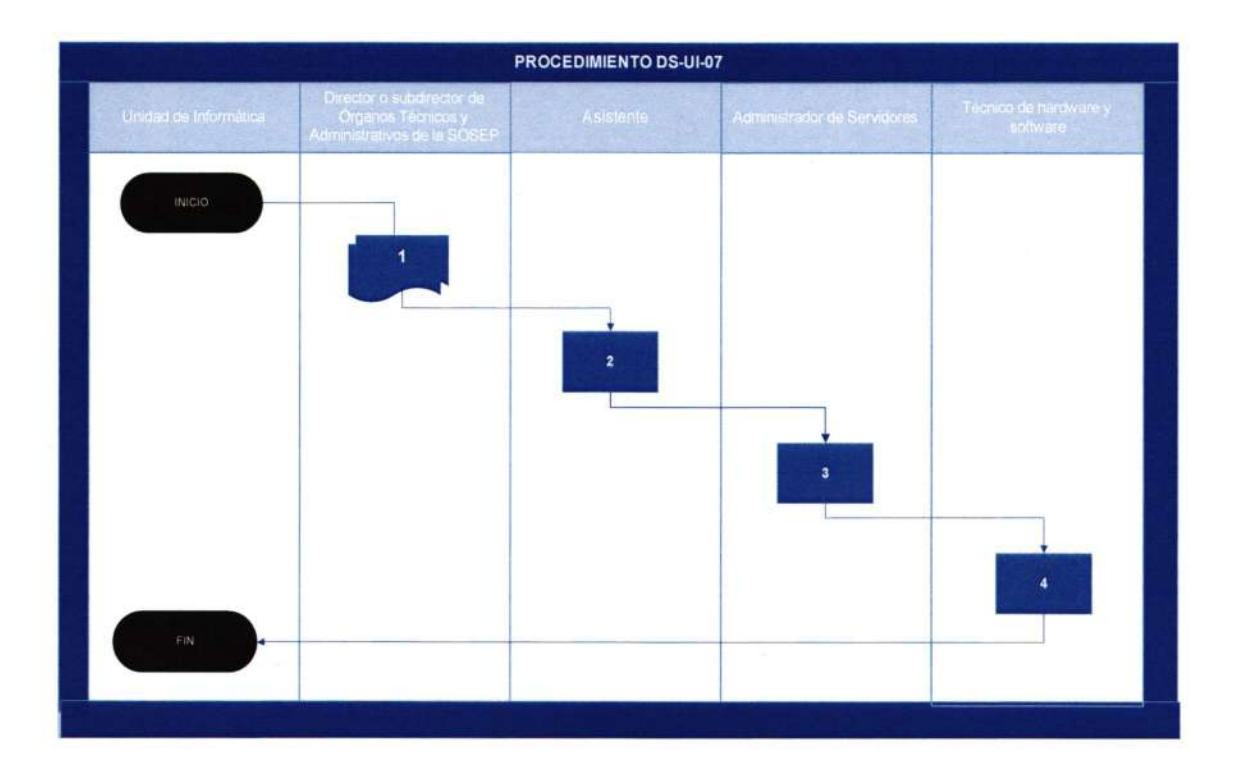

**MARZO 2024** 

 $\overline{30}$ 

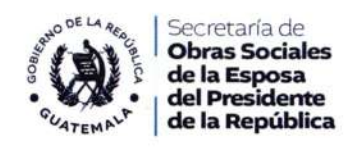

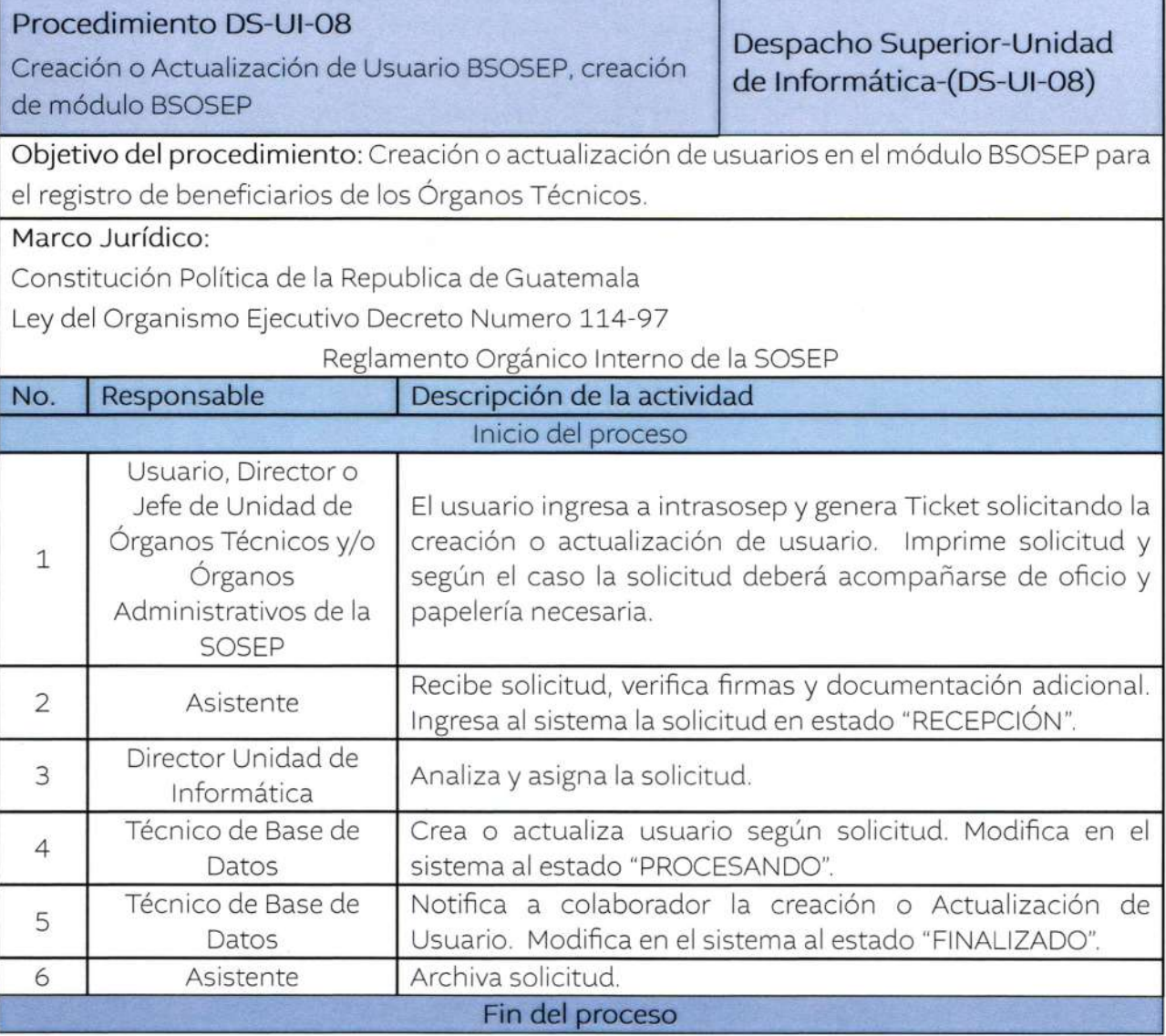

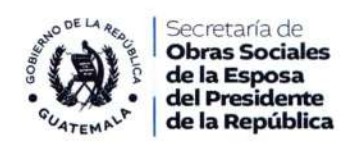

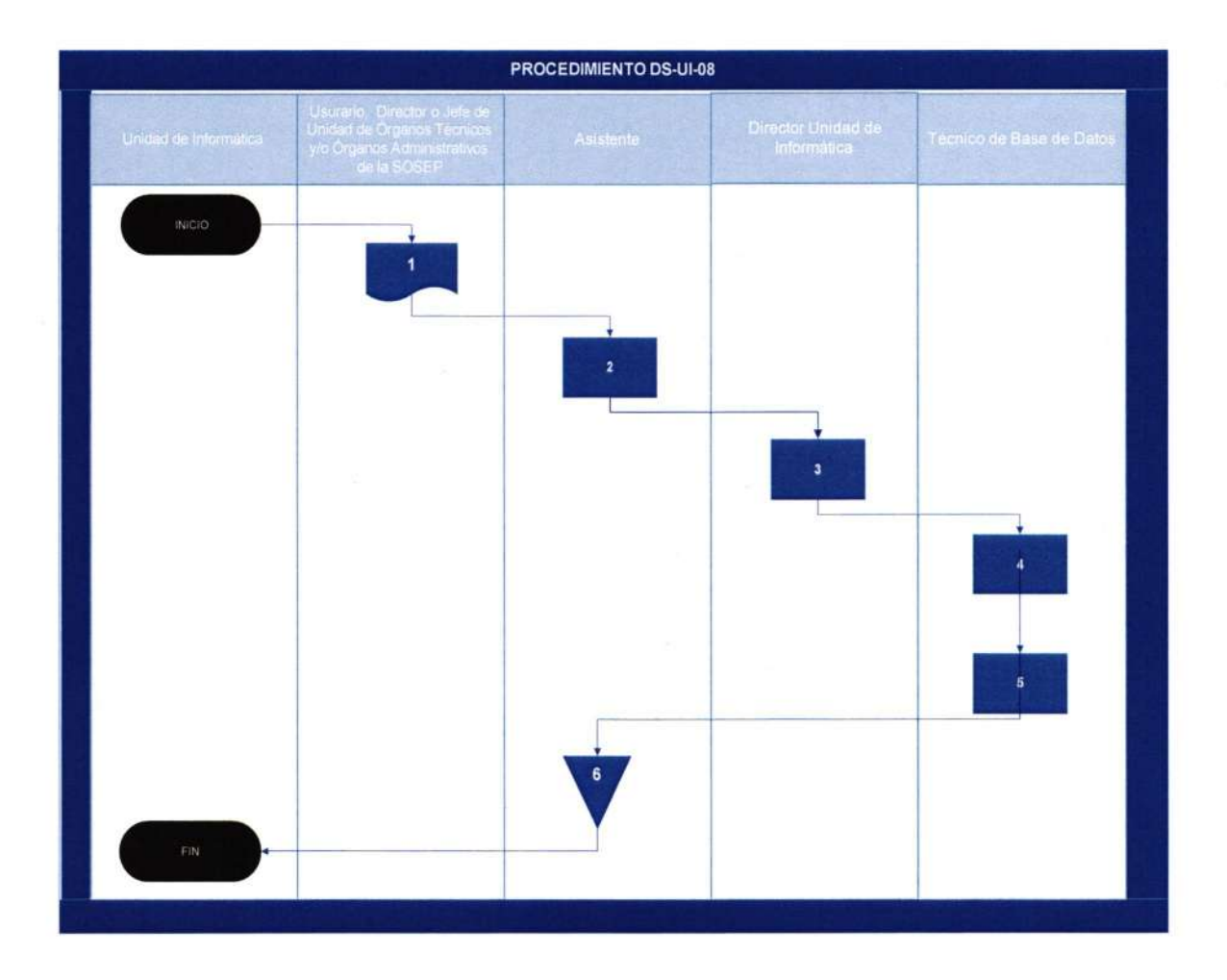

### **MARZO 2024**

 $\alpha'$ 

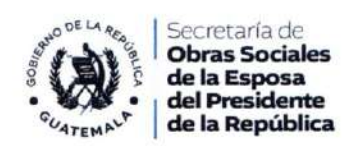

# Glosario de Siglas

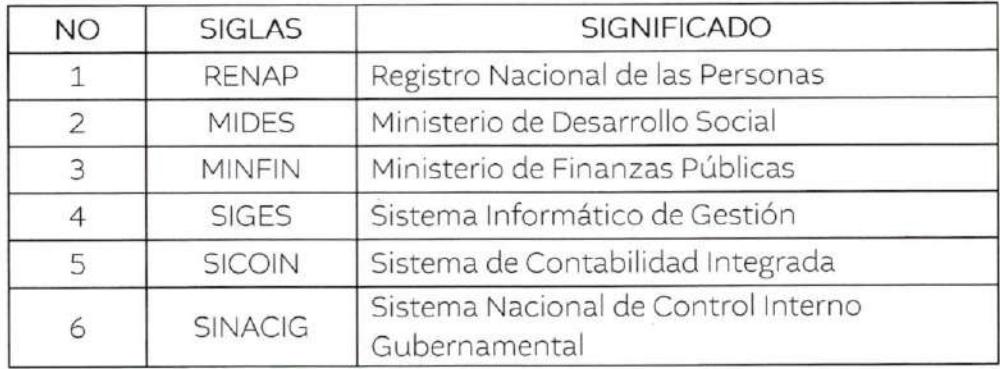

MARZO 2024

 $\overline{33}$ 

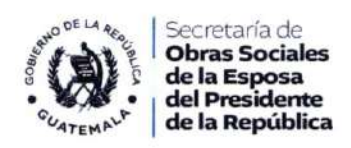

### Anexos

Formulario de creación y/o mantenimiento de módulos

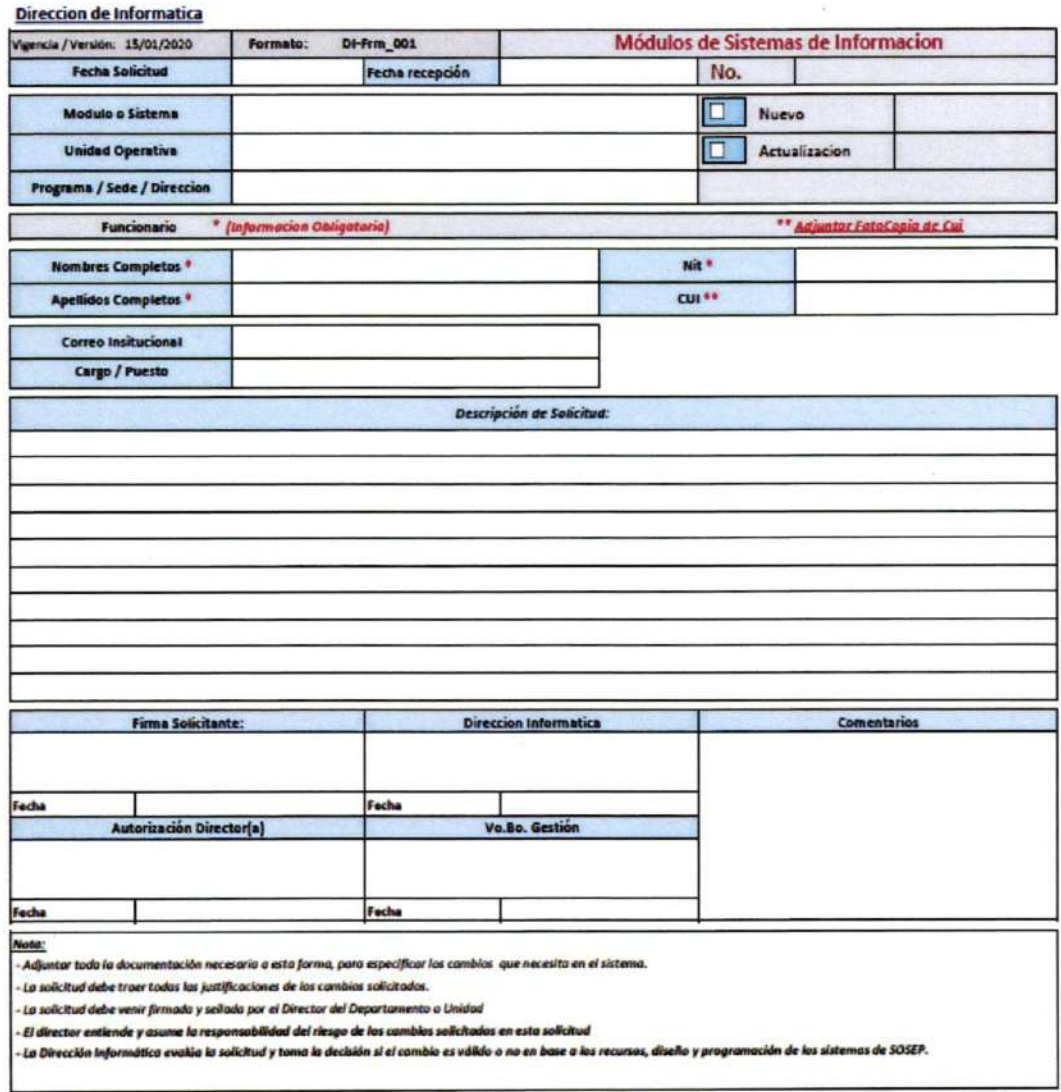

6 Av. 4-65 z 1, Puerta No. 1 Casa Presidencial<br>2327-6000<br>www.scsep.gob.gt

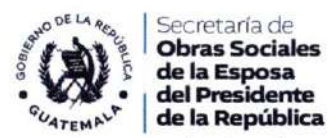

Formulario de Creación y/o Actualización de usuarios de sistemas

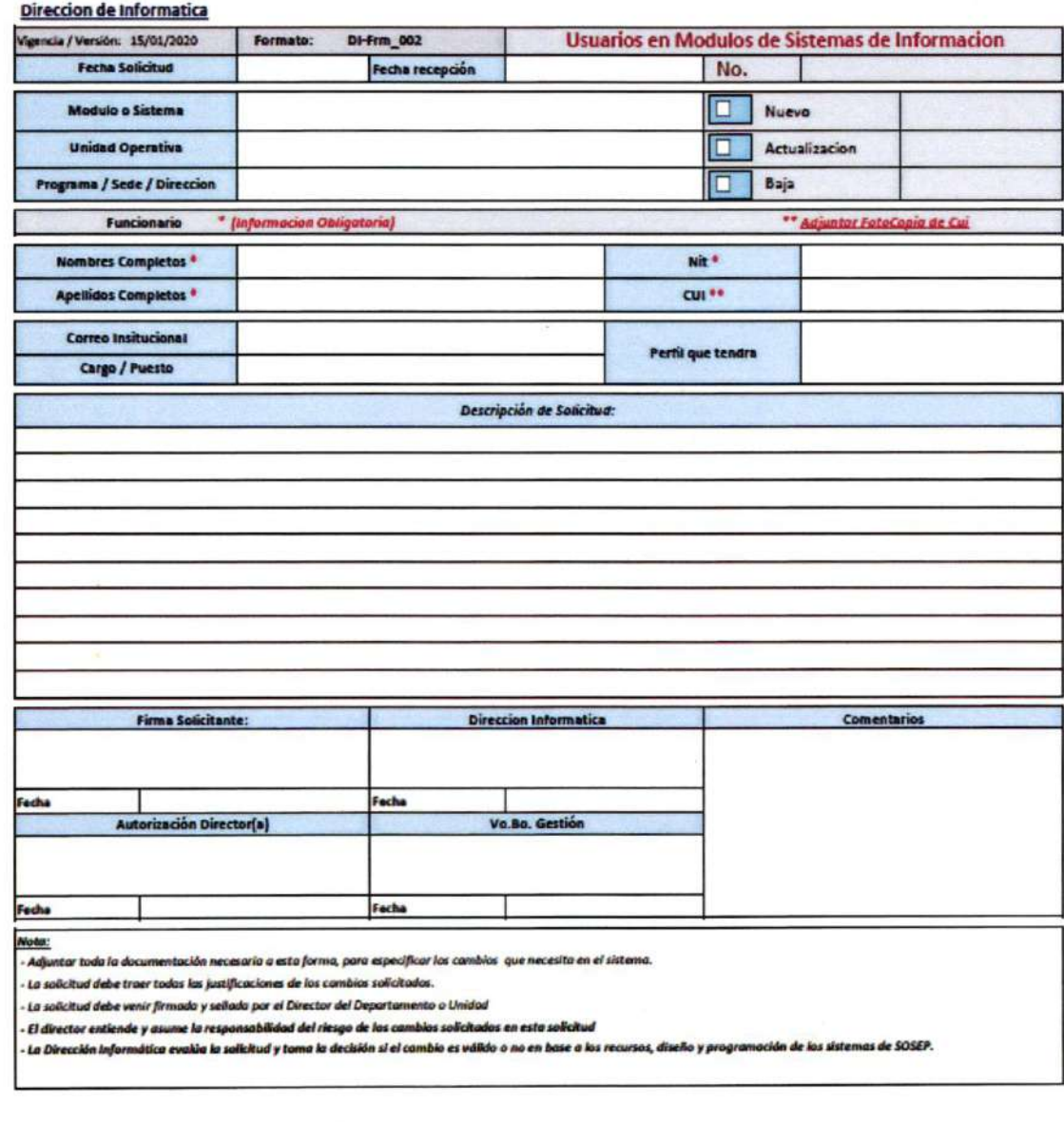

6 Av. 4-65 z.1, Puerta No. 1 Casa Presidencial 2327-6000

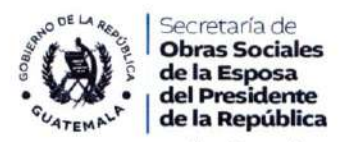

Formulario de Creación y/o Actualización de cuentas de correo institucional

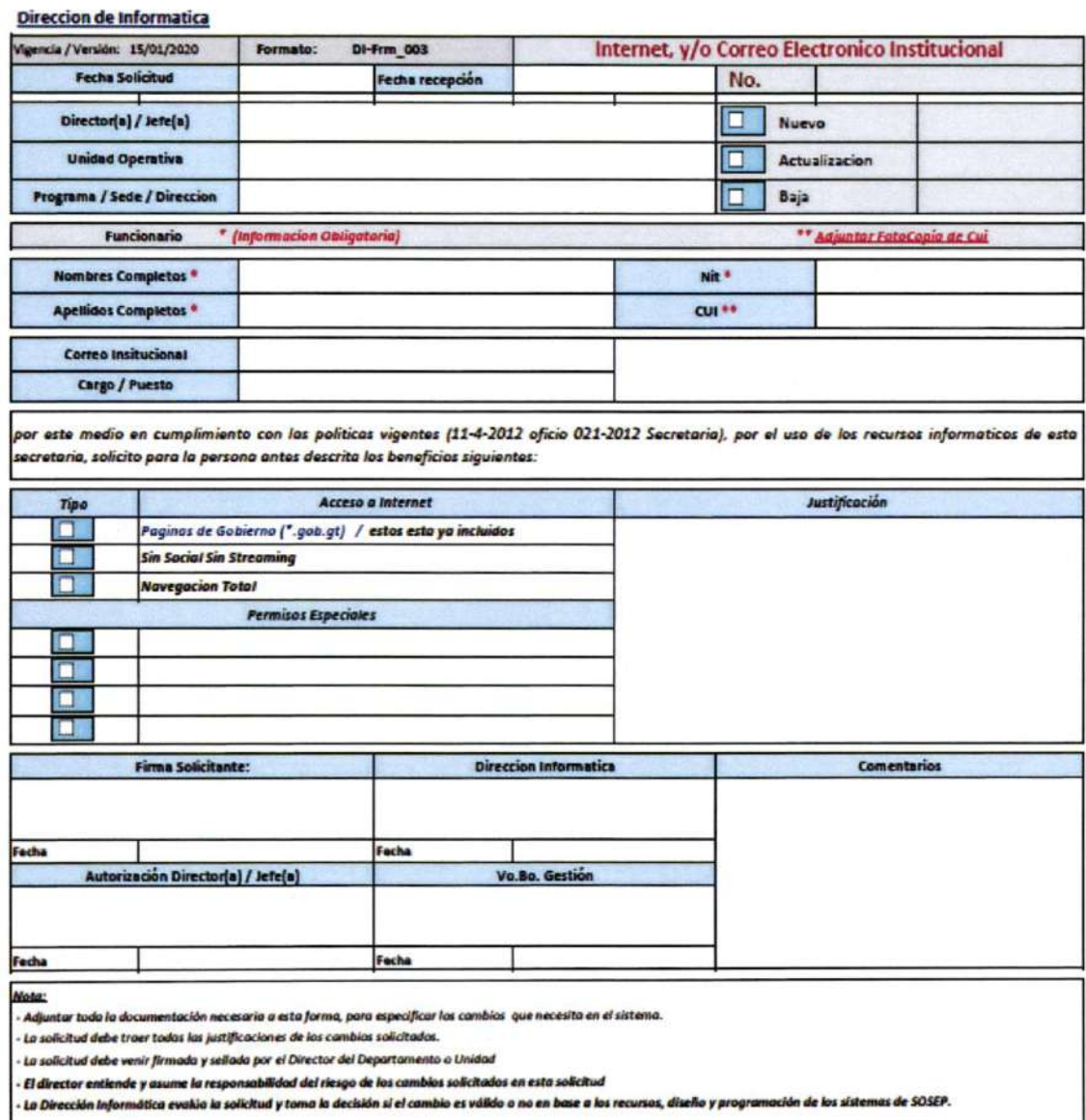

6 Av 4-65 z 1 Puerta No. 1 Casa Presidendal

 $36$ 

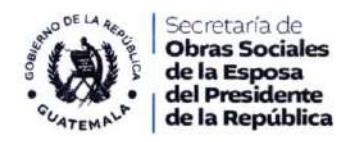

Formulario de Creación y/o Actualización de cuentas de usuarios SIGES/SICOIN

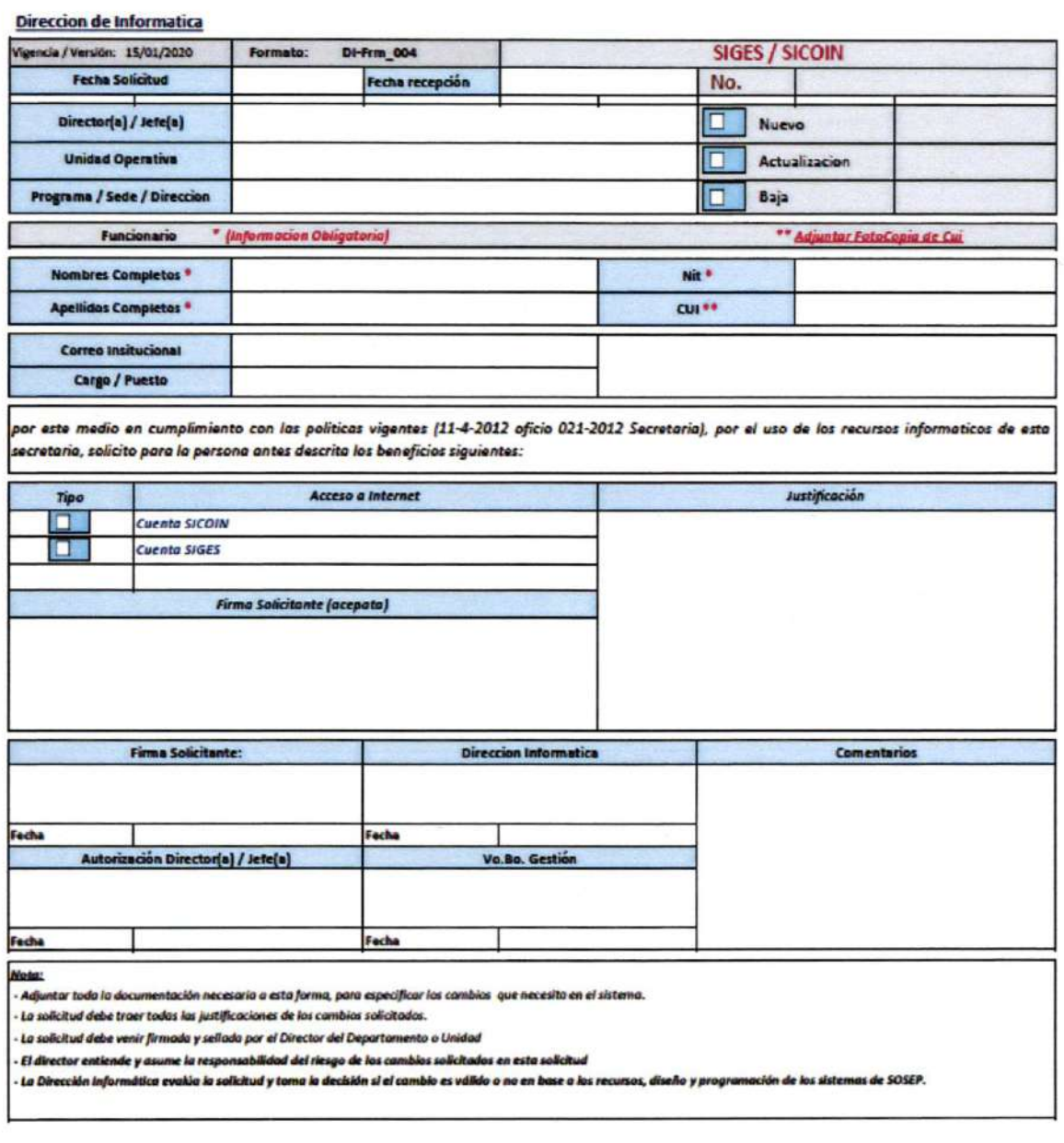

**MARZO 2024** 

 $\overline{37}$ 

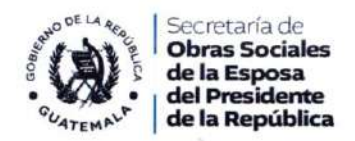

Formulario de Atención técnica.

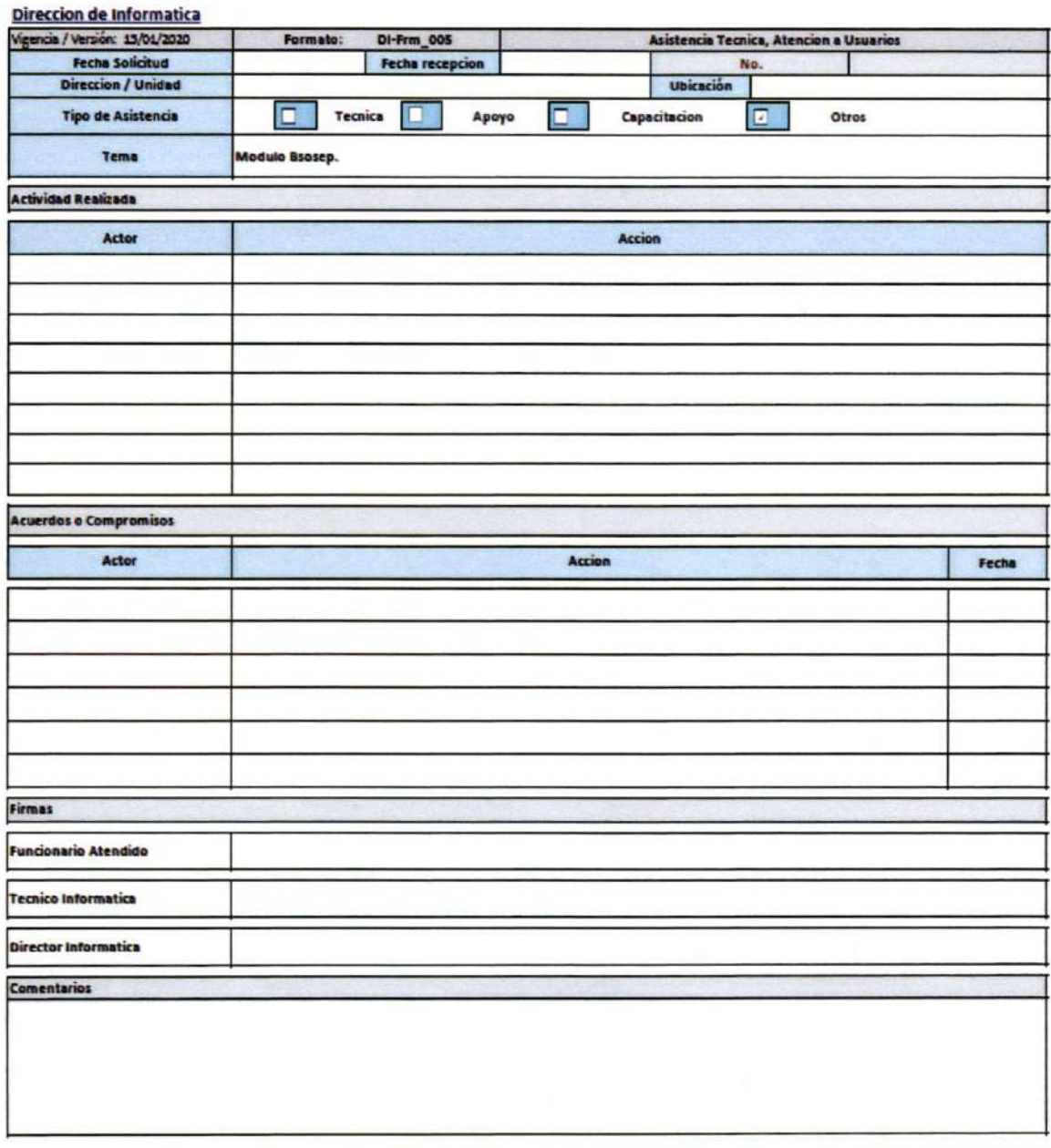

 $\overline{\phantom{a}}$  $+$  $\sim$ 

**MARZO 2024** 

38

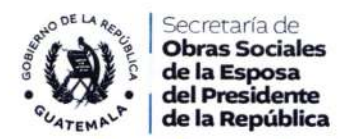

Certificación del manual de procedimientos

### Manual Procedimientos Unidad de Informática

Por este medio, en calidad de Director/a de la Unidad de Informática, manifiesto que he revisado la información contenida en este Manual de Procedimientos, por lo que CERTIFICO que los procedimientos descritos corresponden a las funciones que desempeña esta Unidad, por lo que se traslada al Despacho de la Secretaria de Obras Sociales para los efectos correspondientes. Folios que conforman el manual de procedimientos (39).

 $(f)$ MALA Tomág Arolandó Dopez Copez Director a. I. de la Unidad de Infoa nática

Secretaría de Obras Sociales de la Esposa del Presidente de la República GUATEMALA, MARZO 2024

**MARZO 2024** 

39